Universidade Federal de Uberlândia Faculdade de Computação Programa de Pós-Graduação em Ciência da Computação

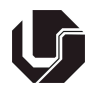

# MÉTODOS PARA APROXIMAÇÃO POLIGONAL E O DESENVOLVIMENTO DE EXTRATORES DE CARACTERÍSTICAS DE FORMA A PARTIR DA FUNÇÃO TANGENCIAL

Juliano Daloia de Carvalho

Uberlândia - MG Setembro de 2008

### **Livros Grátis**

http://www.livrosgratis.com.br

Milhares de livros grátis para download.

Universidade Federal de Uberlândia Faculdade de Computação Programa de Pós-Graduação em Ciência da Computação

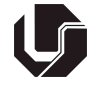

Juliano Daloia de Carvalho

# MÉTODOS PARA APROXIMAÇÃO POLIGONAL E O DESENVOLVIMENTO DE EXTRATORES DE CARACTERÍSTICAS DE FORMA A PARTIR DA FUNÇÃO TANGENCIAL

Dissertação de Mestrado apresentada à Faculdade de Computação da Universidade Federal de Uberlândia, Minas Gerais, como parte dos requisitos exigidos para obtenção do título de Mestre em Ciência da Computação. Área de concentração: Banco de Dados.

Orientadora: Prof<sup>a</sup>. Dr<sup>a</sup>. Denise Guliato

Uberlândia, MG 2008

### UNIVERSIDADE FEDERAL DE UBERLÂNDIA FACULDADE DE COMPUTAÇÃO

Os abaixo assinados, por meio deste, certificam que leram e recomendam para a Faculdade de Computação a aceitação da dissertação intitulada "MÉTODOS PARA APROXIMAÇÃO POLIGONAL E O DESENVOLVIMENTO DE EXTRA-TORES DE CARACTERÍSTICAS DE FORMA A PARTIR DA FUNÇÃO TANGENCIAL" por Juliano Daloia de Carvalho como parte dos requisitos exigidos para a obtenção do título de Mestre em Ciência da Computação.

Uberlândia, 12 de Setembro de 2008

Orientadora:

Prof<sup>a</sup>. Dr<sup>a</sup>. Denise Guliato Universidade Federal de Uberlândia UFU/MG

Banca Examinadora:

Prof<sup>a</sup>. Dr<sup>a</sup>. Sandra Ap. de Amo Universidade Federal de Uberlândia UFU/MG

> Prof. Dr. Díbio Leandro Borges Universidade de Brasília UnB/DF

#### UNIVERSIDADE FEDERAL DE UBERLÂNDIA

Data: Setembro, 2008

Autor: Juliano Daloia de Carvalho Título: MÉTODOS PARA APROXIMAÇÃO POLIGONAL E O DESENVOLVIMENTO DE EXTRATORES DE CARACTERÍSTICAS DE FORMA A PARTIR DA FUNÇÃO TANGENCIAL Faculdade: Faculdade de Computação Grau: Mestrado

Fica garantido à Universidade Federal de Uberlândia o direito de circulação e impressão de cópias deste documento para propósitos exclusivamente acadêmicos, desde que o autor seja devidamente informado.

Autor

## Dedicatória

Aos meus pais Antônio e Maria e aos meus irmãos Antônio Jerônimo e Jarbas. À minha esposa Patricia.

### Agradecimentos

Quero agradecer, primeiramente a Deus, que me ajudou a vencer todos os obstáculos, me deu sabedoria, perseverança e calma. Ele ouviu minhas preces e permitiu que eu chegasse neste momento tão sonhado.

À Prof<sup>a</sup> Doutora Denise Guliato, orientadora desta dissertação, por todo empenho, sabedoria, compreensão e conselhos. Você é uma das pessoas que mais admiro por sua postura ética, inteligência, honestidade, personalidade e pela paixão com que faz as coisas em sua vida. É admirável sua simplicidade, humildade e alegria. E pensar que no começo tinha receio de ir a sua sala, mal sabia eu que ao final deste trabalho, mais que uma orientadora, eu teria uma amiga. Muito obrigado pela paciência e dedicação.

Ao Prof. Doutor Rangaraj M. Rangayyan, pelos conselhos e apoio durante a pesquisa. Muito obrigado.

Agradeço aos meus pais, Antônio e Maria, pelo apoio e força. Obrigado por terem me ajudado a chegar até uma universidade e ao mestrado. Só nós sabemos o quão difícil foi, e vocês nunca reclamaram, sempre apoiando com uma dedicação amável. Obrigado por entenderem as minhas demoradas idas para casa e obrigado por estarem ao meu lado em cada momento importante de minha vida. Às vezes alguns quilômetros nos distanciam, mas nossos corações sempre estão unidos, sempre próximos. Amo-os demais, vocês são muito importantes para mim.

Agradeço ao meu irmão Antônio Jerônimo pelo incentivo e conselhos. Sei que ser o irmão mais velho é um pacote que contém muitas responsabilidades. Sem dúvidas o senhor foi o melhor irmão mais velho que alguém pode ter, um irmão que representa quase um pai. Te amo Padrinho.

Agradeço ao meu irmão Jarbas pelo apoio quando decidi embarcar neste desafio e conselhos. Da nossa infância ficam as brincadeiras, brigas e confusões, mas com a idade veio o companheirismo e a amizade. A sua importância na minha vida só tem aumentado. Te amo irmão.

Ao Sérgio, agradeço pelo auxílio no desenvolvimento do projeto. Sempre muito dedicado, bem humorado, otimista e companheiro. Esteve sempre disposto, nunca reclamou nem desistiu e aguentou firme as pressões. Obrigado por tudo meu amigo.

Aos amigos que fizeram parte da minha história: Lucas Bucci, Antônio Neto, Samuel Salomão e Fábio, amigos do peito.

Aos amigos do laboratório: Ricardo, Elaine, Ernani, Jean, Robson, Aline, Mariângela, Walter, Tarcísio, Daniel Furtado e Waldecir Júnior, pelo carinho e companheirismo. É ótimo trabalhar com pessoas tão alegres, sábias e amigas.

E finalmente, a minha esposa, Patricia, pessoa que trouxe um novo sentido para minha vida. Me fez ter vontade de vencer, de crescer. Com ela algumas palavras passam a ter novo sentido na minha vida, como amor, companheirismo, dedicação, afeto e respeito. Nós nos completamos em nossas diferenças e nos apoiamos em nossas semelhanças. Obrigado por me acompanhar nesta caminhada e por ser tão compreensiva. Te amo.

"Não fiz o melhor, mas fiz tudo para que o melhor fosse feito. Não sou o que deveria ser, mas não sou o que era antes." (Martin Luther King)

### Resumo

Contornos obtidos manualmente podem conter ruídos e artefatos oriundos de tremores da mão bem como contornos obtidos automaticamente podem os conter dado a problemas na etapa de segmentação. Para melhorar os resultados da etapa de representação e descrição, são necessários métodos capazes de reduzir a influência dos ruídos e artefatos enquanto mantém características relevantes da forma. Métodos de aproximação poligonal têm como objetivo a remoção de ruídos e artefatos presentes nos contornos e a melhor representação da forma com o menor número possível de segmentos de retas. Nesta dissertação são propostos dois métodos de aproximação poligonal, um aplicado diretamente no contorno e outro que é obtido a partir da função tangencial do contorno original. Ambos os métodos fazem uso dos parâmetros  $S_{min}$  e  $\theta_{max}$  para inferirem sobre a permanência ou remoção de um dado segmento. Com a utilização destes parâmetros os métodos podem ser configurados para serem utilizados em vários tipos de aplicações. Ambos os métodos mostram-se ecientes na remoção de ruídos e artefatos, enquanto que características relevantes para etapas de pós-processamento são mantidas.

Sistemas de apoio ao diagnóstico por imagens e de recuperação de imagens por conteúdo fazem uso de métodos descritores de forma para que seja possível inferir sobre características presentes em um dado contorno ou ainda como base para medir a dissimilaridade entre contornos. Métodos descritores de características são capazes de representar um contorno por um número, assim é possível estabelecer a presença de uma característica no contorno ou ainda identicar uma possível similaridade entre os contornos. Métodos para extração de características devem ser invariantes a rotação, translação e escala. Nesta dissertação são propostos os seguintes métodos descritores de características: índice de presença de regiões convexas  $(XR_{TAF})$ , índice da presença de regiões côncavas  $(VR_{TAF})$ , índice de convexidade  $(CX_{TAF}),$  duas medidas de dimensão fractal  $(DF_{TAF}$  e  $DF_{TAF}^1)$  e o índice de espículos  $(IS_{TAF})$ . Todos aplicados sobre a função tangencial suavizada. A função tangencial suavizada representa o contorno em termos de suas regiões côncavas e

regiões convexas.

Os métodos de aproximação poligonal e descritores de características foram aplicados para o problema de classificação de lesões de mama. Os resultados obtidos, mostraram que os métodos de aproximação poligonal propostos neste trabalho resultam em polígonos mais compactos e com melhor representação do contorno original. Os melhores resultados de classificação, na discriminação entre lesões benignas e tumores malignos, obtidos por  $XR_{TAF},\, VR_{TAF},\,CX_{TAF},\,DF_{TAF},\,DF_{TAF}^1$  e  $IS_{TAF},$  em termos da área sob a curva ROC, foram 0.92, 0.92, 0.93, 0.93, 0.92 e 0.94, respectivamente.

Palavras chave: Descritores de Características, Aproximação Poligonal, Diagnósticos de câncer de mama, Processamento Digital de Imagens e Funções de Assinatura, dimensão fractal, índice de espículos, índice de convexidade, índice de concavidade, função tangencial.

### Abstract

Whereas manually drawn contours could contain artifacts related to hand tremor, automatically detected contours could contain noise and inaccuracies due to limitations or errors in the procedures for the detection and segmentation of the related regions. To improve the further step of description, modeling procedures are desired to eliminate the artifacts in a given contour, while preserving the important and signicant details present in the contour. In this work, are presented a couple of polygonal modeling methods, first a method applied direct on the original contour and other derived from the turning angle function. Both methods use the following parametrization  $S_{min}$  e  $\theta_{max}$  to infer about removing or maintain a given segment. By the using of the mentioned parameters the proposed methods could be configured according to the application problem. Both methods have been shown efficient to reduce the influence of noise and artifacts while preserving relevant characteristic for further analysis.

Systems to support the diagnosis by images (CAD) and retrieval of images by content (CBIR) use shape descriptor methods to make possible to infer about factors existing in a given contour or as base to classify groups with different patterns. Shape factors methods should represent a value that is affected by the shape of an object, thus it is possible to characterize the presence of a factor in the contour or identify similarity among contours. Shape factors should be invariant to rotation, translation or scale. In the present work there are proposed the following shape features: index of the presence of convex region  $(XR_{TAF})$ , index of the presence of concave regions  $(VR_{TAF})$ , index of convexity  $(CX_{TAF})$ , two measures of fractal dimension  $(DF_{TAF}$  e  $DF_{TAF}^1)$  and the index of spiculation  $(IS_{TAF})$ . All derived from the smoothed turning angle function. The smoothed turning angle function represent the contour in terms of their concave and convex regions.

The polygonal modeling and the shape descriptors methods were applied on the breast masses classification issue to evaluate their performance. The polygonal modeling procedure proposed in this work provided higher compression and better polygonal fitness. The best classification accuracies, on discriminating between benign masses and malignant tumors, obtain for  $X R_{TAF}$ ,  $VR_{TAF}$ ,  $CX_{TAF}$ ,  $DF_{TAF}$ ,  $DF_{TAF}^1$  and  $IS_{TAF}$ , in terms of area under the receiver operating characteristics curve, were 0.92, 0.92, 0.93, 0.93, 0.92 e 0.94, respectively.

Keywords: Shape analysis, polygonal modeling, breast masses, digital imaging processing, signature function, fractal dimension, spiculation index, index of convexity, index of concavity, turning angle function.

## Sumário

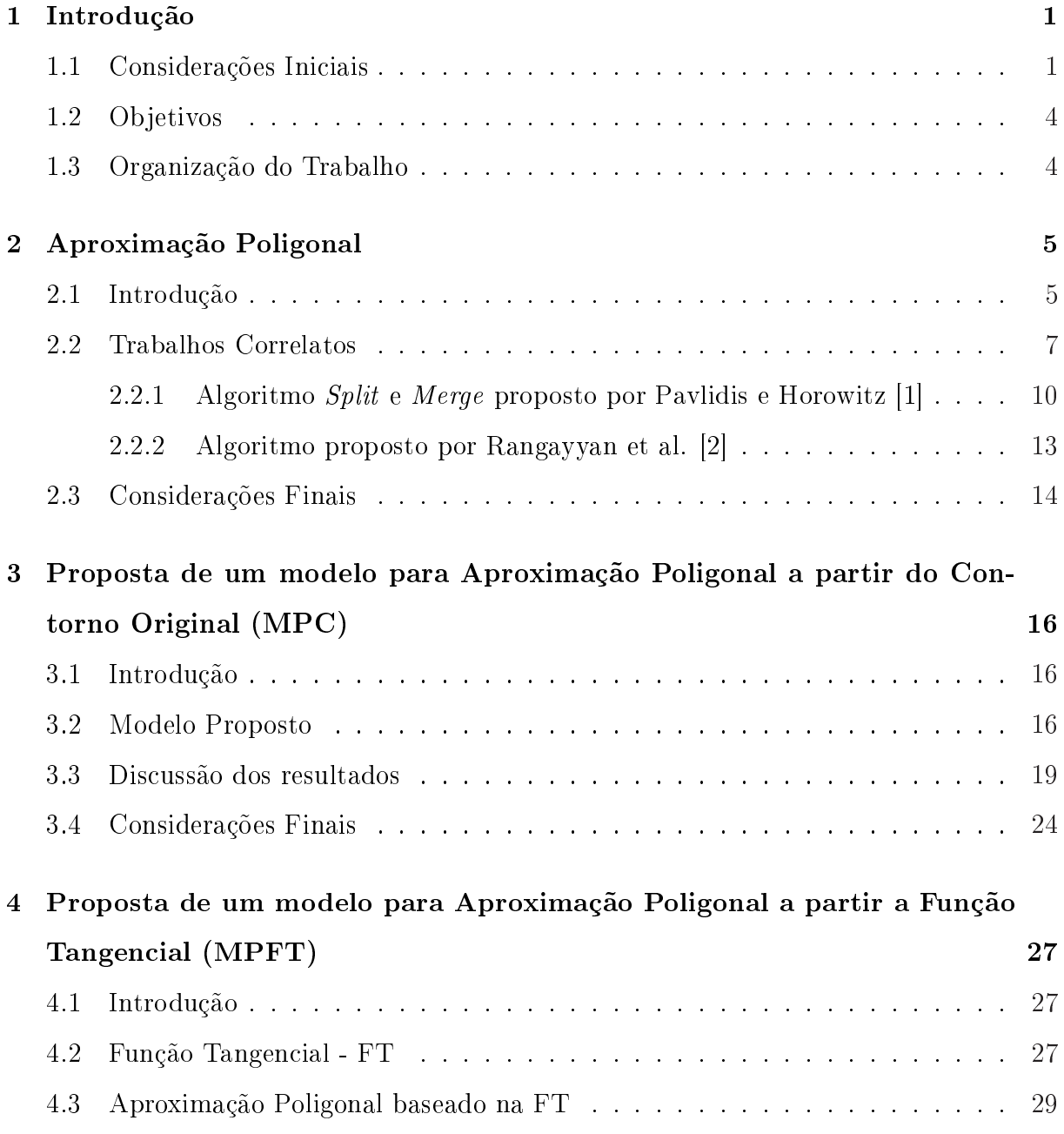

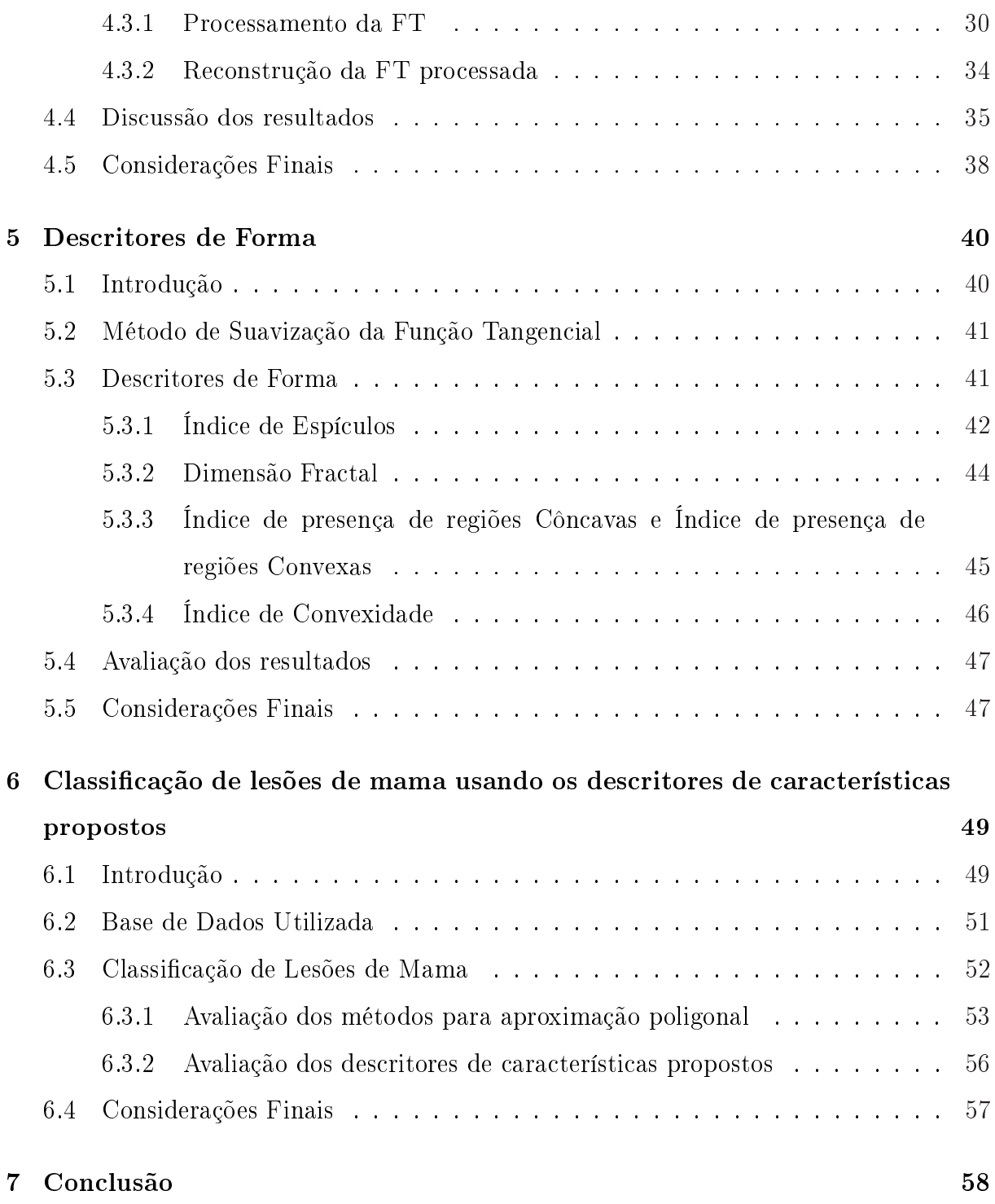

# Lista de Figuras

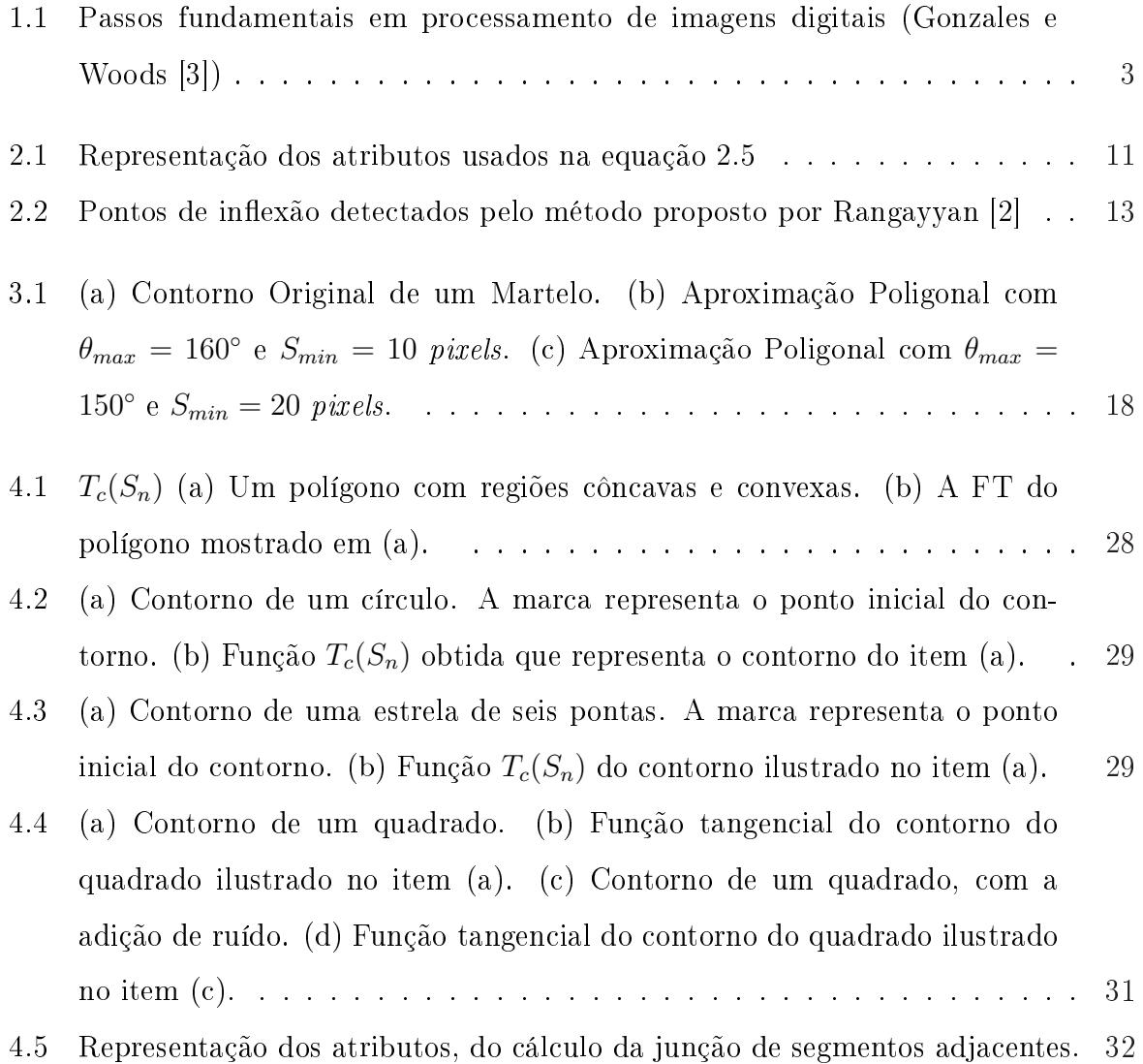

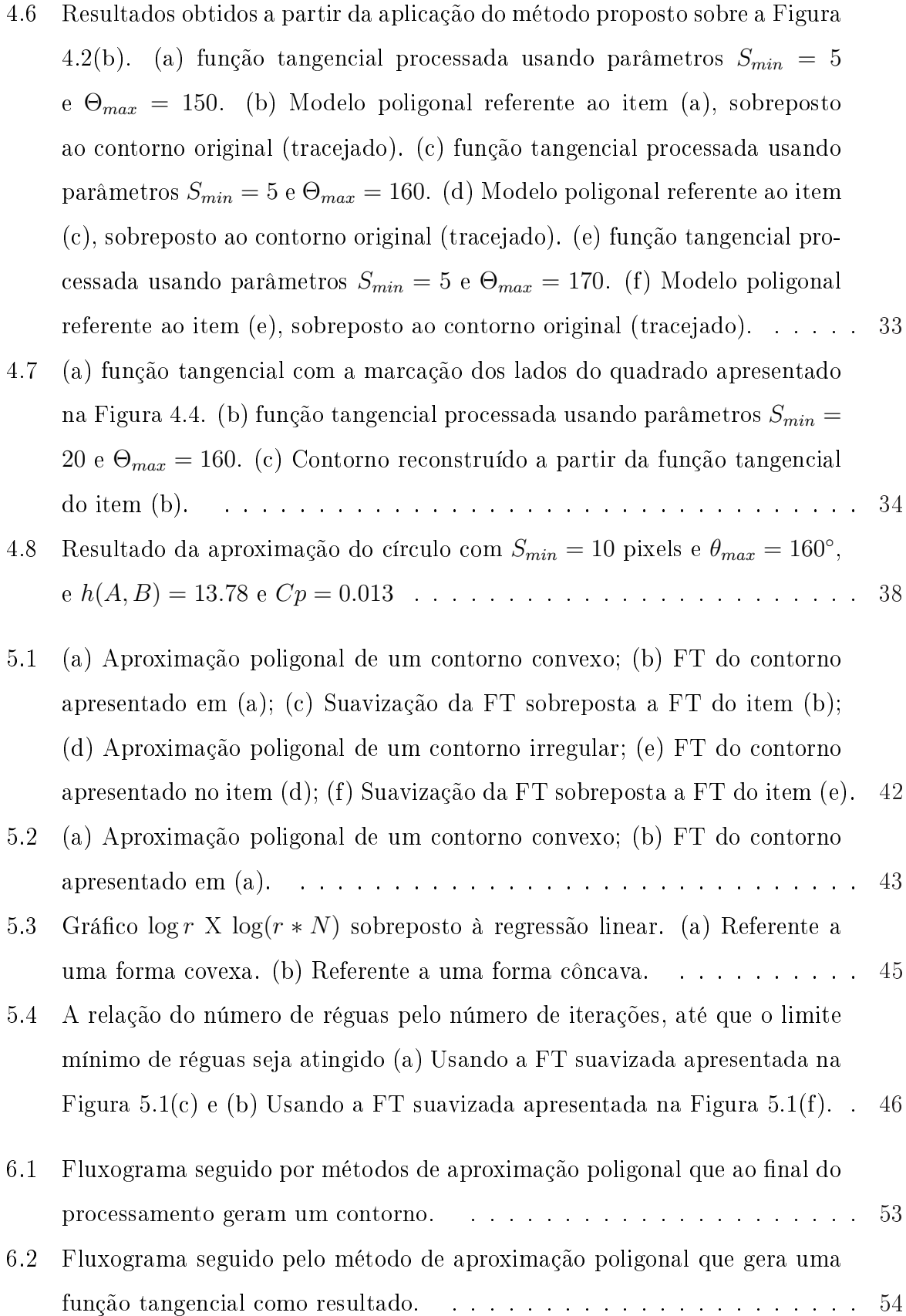

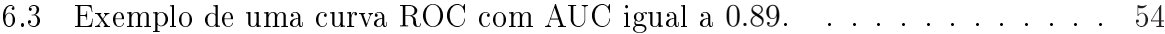

## Lista de Tabelas

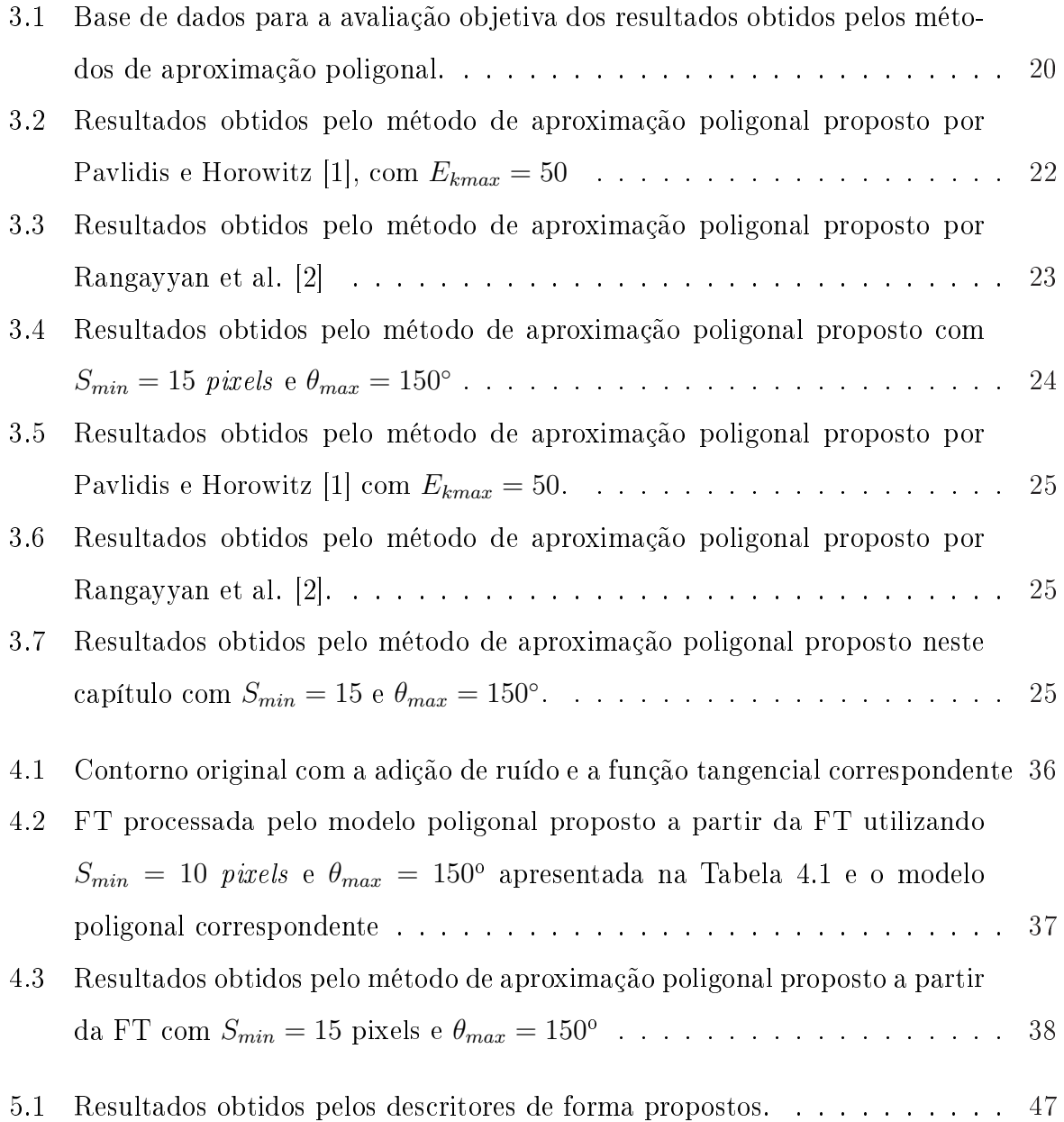

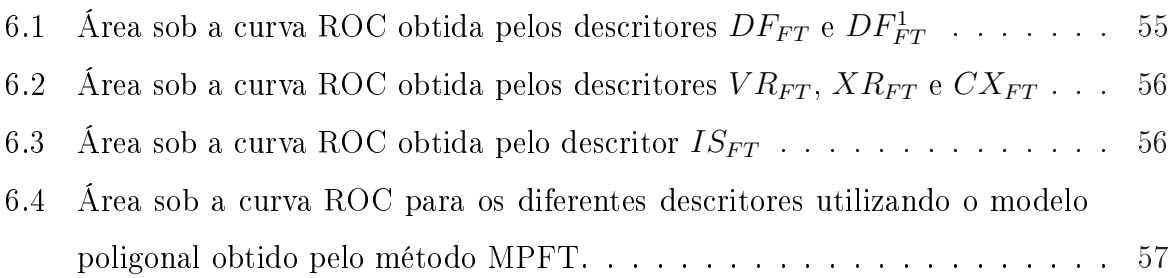

### Capítulo 1

### Introdução

O contorno é a componente de maior importância na representação e análise de formas de objetos estudados em Processamento Digital de Imagens e Visão Computacional. Contudo, o contorno de formas pode conter ruídos e artefatos resultantes do processo de segmentação manual ou automático, irrelevantes às etapas de pós-processamento.

Isto motivou o desenvolvimento de métodos para reduzir informações do contorno, sem que informações relevantes fossem perdidas. Neste contexto estão presentes os métodos de aproximação poligonal, que mantêm as características de curvas do contorno com o menor número possível de segmentos poligonais.

Outra etapa importante no processamento digital de imagens é o processo de descrição do contorno, também chamado extração de características [3], e consiste em mensurar características relevantes à discriminação entre os objetos.

#### 1.1 Considerações Iniciais

O desenvolvimento dos métodos de processamento digital de imagens estão ligados a duas principais áreas de aplicação, uma voltada à melhoria da imagem para interpretação humana e outra ligada ao processamento de dados para percepção automática [3].

Com o uso do processamento digital de imagens espera-se melhorar a qualidade da imagem para um observador humano ou fornecer subsídios para etapas de processamento posteriores.

A área de processamento digital de imagens tem atraído grande interesse nas últimas duas décadas. A evolução da tecnologia de computação digital, bem como o desenvolvimento de novos algoritmos para lidar com sinais bidimensionais está permitindo uma gama de aplicações cada vez maior.

O termo imagem é a representação da intensidade da luz utilizando-se a função bidimensional  $f(x, y)$ , sendo x e y coordenadas espaciais e o valor de f em qualquer ponto (x,y) é igual ao brilho da imagem naquele ponto [3].

Segundo Gonzales e Woods [3], para processar uma imagem o primeiro passo é a aquisição da imagem isto é, adquirir uma imagem digital. Para isso, é necessário um sensor para o imageamento, além da necessidade de quantizar o sinal produzido pelo sensor. Este sensor pode ser uma câmera filmadora, scanner ou ainda uma máquina fotográfica.

Obtendo uma imagem digital, o próximo passo é o de pré-processar. O objetivo do pré-processamento é melhorar a qualidade da imagem, assim favorecendo as chances de sucesso nos processos seguintes. Aplicações de pré-processamento usualmente envolvem técnicas de remoção de ruídos, realce de contrastes e equalização da imagem.

Em seguida é feita a segmentação, que consiste na divisão da imagem de entrada em partes ou objetos constituintes. A segmentação automática no processamento digital de imagens é uma das etapas mais críticas. Entretanto, um procedimento de segmentação robusto favorece consideravelmente a solução de um problema de imageamento.

Os métodos de segmentação dividem-se basicamente em duas categorias: métodos baseados em contorno e métodos baseados em região.

A representação do objeto por seu contorno é adequada quando o interesse da aplicação se concentra nas características da forma deste objeto, tais como cantos ou pontos de inflexão. A representação por região é adequada quando o interesse se concentra em propriedades internas do objeto, tal como textura. No entanto, essas representações podem coexistir em algumas aplicações.

A opção por uma representação é apenas parte do problema de processamento de imagens para processamento computacional. Métodos para descrever os dados também devem ser especificados, de tal maneira que as características de interesse sejam enfatizadas.

2

O processo de descrição de uma imagem ou seleção de características, é responsável pela extração de características que sejam relevantes à discriminação entre classes de objetos ou sobre determinado padrão.

Descritores de características são medidas usadas em análise de imagens que descrevem numericamente a forma de um objeto independentemente do seu tamanho. Descritores de forma podem ser usados na recuperação de imagens por conteúdo e na classicação de imagens.

Por último são realizados o reconhecimento e a interpretação dos dados. Segundo Gonzales e Woods [3] o reconhecimento de padrões é o processo que atribui um rótulo a um objeto, baseado na informação fornecida pelo seu descritor, enquanto que a interpretação envolve a atribuição de significado a um conjunto de objetos reconhecidos.

A Figura 1.1, mostra o fluxo de informação das etapas para processar uma imagem, desde a aquisição até o reconhecimento.

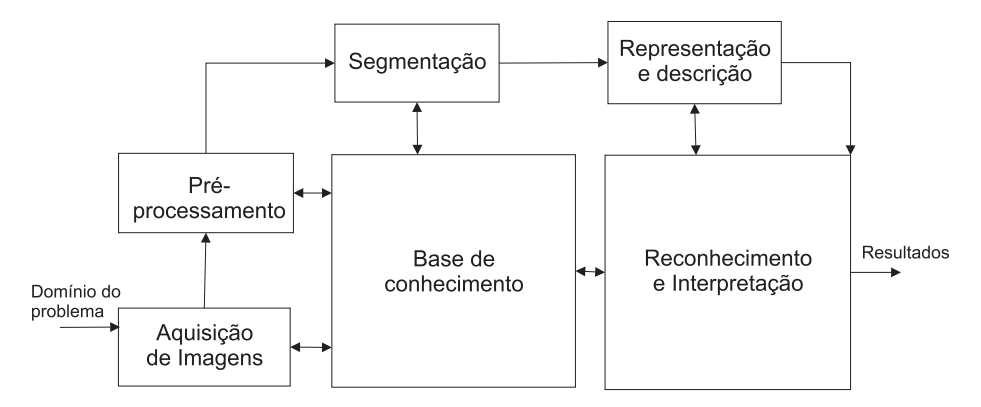

Figura 1.1: Passos fundamentais em processamento de imagens digitais (Gonzales e Woods [3])

A aproximação poligonal de contornos, é uma tarefa importante nas análises de forma. O objetivo do uso de métodos de aproximação poligonal é remover do contorno original informações desnecessárias, ruídos e artefatos que possam comprometer etapas posteriores de processamento. A aproximação poligonal também favorece a compressão dos dados a serem armazenados.

Existem muitas propostas na literatura para métodos de aproximação poligonal, contudo estes métodos apresentam limitações.

Uma das limitações mais comuns está na identificação dos melhores vértices para a representação do contorno original, tornando necessário o uso de algoritmos auxiliares, de forma a melhorar a aproximação poligonal. [2][1][4][5][6][7][3][8][9][10]. Métodos de aproximação poligonal capazes de identificar os melhores vértices do contorno original de forma simples e eficiente, são de grande importância para o processamento digital de imagens, uma vez que tornam os métodos para extrair características mais robustos e favorecem uma representação mais compacta dos objetos.

#### 1.2 Objetivos

O objetivo deste trabalho é o desenvolvimento de extratores de características de forma obtidos a partir da função tangencial [11]. Neste trabalho também são propostos dois métodos de aproximação poligonal para redução de ruídos e artefatos do contorno original, enquanto são mantidas informações relevantes para etapas de posteriores de processamento. Os métodos propostos serão aplicados ao problema de classificação de lesões de mama para classificá-las como benignas e malignas.

#### 1.3 Organização do Trabalho

Este trabalho está organizado da seguinte forma. No capítulo 2 são feitas considerações teóricas sobre aproximação poligonal. No capítulo 3 é apresentada um proposta de um método de aproximação poligonal que opera diretamente sobre o contorno, enquanto que no capítulo 4 é proposto um método de aproximação poligonal que opera sobre a função tangencial. No capítulo 5 são propostos métodos de extração de características baseados na Função Tangencial (Turning Angle Function). No capítulo 6 é apresentada uma aplicação dos descritores de características propostos para a classicação de lesões de mama e finalmente no capítulo 7 são apresentadas as conclusões do trabalho e propostas de trabalhos futuros.

### Capítulo 2

## Aproximação Poligonal

Neste capítulo são apresentadas as considerações teóricas sobre aproximação poligonal e alguns métodos de aproximação poligonal apresentados na literatura, dos quais dois serão utilizados na análise e discussão dos resultados deste trabalho.

#### 2.1 Introdução

Um objeto pode ser representado por seu contorno ou por sua região. O contorno de um objeto pode ser desenhado manualmente pelo usuário ou por meio de técnicas de extração de contornos (bordas), como por exemplo: transformada discreta de Fourier, Laplaciano ou Morfologia matemática [12][3].

A caracterização do objeto pelo seu contorno é a escolha mais natural, pois isto parece ser a forma que nós humanos representamos mentalmente um objeto [13]. Nosso sistema visual focaliza os contornos e ignora regiões uniformes. Esta habilidade é embutida em nossa retina: duas camadas de neurônios, que executam uma operação similar ao filtro Laplaciano, são diretamente conectadas aos bastonetes e cones da retina. Esta operação é chamada de inibição lateral e ajuda a extrair contornos e bordas [13].

Neste contexto, usa-se simplicar o contorno de um objeto por sua aproximação poligonal com o objetivo de reduzir possíveis artefatos e ruídos que possam causar erro nos estágios posteriores de processamento. A aproximação poligonal do contorno de um objeto consiste em encontrar pontos signicantes ao longo do contorno do objeto de forma que estes pontos constituam uma boa aproximação do contorno original. A aproximação poligonal de um contorno produz a compactação dos dados originais, tornando a representação do contorno consideravelmente mais eficiente no cálculo de descritores [3].

A curvatura é um dos mais importantes atributos que podem ser extraídos de um contorno. Por exemplo, podem ser citados dois experimentos psicofísicos executados por Attneave [14]. No primeiro experimento, uma série de objetos planos foi mostrada para as pessoas, as quais deveriam representar cada contorno usando um conjunto de 10 pontos. Os resultados mostraram claramente que a maioria das pessoas usou os pontos de alta curvatura para representar cada objeto. No segundo experimento, Attneave desenhou o perfil de um gato identificando os pontos de alta curvatura conectados por linhas retas, demonstrando que a maioria da informação na imagem original está concentrada nos pontos de alta curvatura. Experimentos e resultados similares foram reportados também por Fischler e Wolf [15]. Conseqüentemente, a aproximação de curvas por linhas retas conectando pontos de alta curvatura guardam a informação necessária para o correto reconhecimento de formas.

A representação do objeto por meio dos pontos de alta curvatura reduz consideravelmente o número de pontos do contorno, enquanto mantém a informação necessária para o reconhecimento da forma. Além disso, os pontos de alta curvatura são descritores robustos do objeto [16].

A aproximação poligonal de um contorno tem como objetivos: a redução da inuência de ruídos e a simplicação da forma pela remoção de informações irrelevantes, sem descaracterizar a forma original [5]. Uma importante e difícil tarefa na análise de forma é o particionamento de um dado contorno em partes signicantes [15][17]. Costa e Cesar-Jr [18] apresentaram uma taxonomia que divide as técnicas de representação de contorno em três classes: contorno parametrizado, conjunto de pontos e aproximação da curvatura.

Em particular, os procedimentos de modelagem poligonal são incluídos na classe de aproximação da curvatura, com o objetivo de aproximar um contorno original usando um conjunto de primitivas geométricas tais como segmentos de linhas-reta [5][4][1][19][20][9], curvas parametrizadas (ex: B-Splines) [21][22], parábolas [23], snakes [24][25][26], arcos circulares ou elípticos [27][28], e outras primitivas [15][29].

Embora curvas parametrizadas sejam populares em aplicações de computação gráca, estas não têm sido muito exploradas em trabalhos relacionados a análise de formas: uma possível razão para isto é o fato de que segmentos de linhas retas são mais simples para representar informações relevantes para futuras análises.

Polígonos obtidos manualmente ou por métodos automáticos freqüentemente contém muitos vértices falsos, que podem ser removidos por uma aproximação poligonal. Existem várias heurísticas sobre a aproximação poligonal de curvas para comparações [28]. Três exemplos para obter a aproximação poligonal são:

- Para um dado polígono  $A$  e um número  $K$ , executar uma aproximação poligonal para um polígono  $A_K$  com K vértices, buscando minimizar o erro de aproximação ou dissimilaridade  $d(A, A_K)$ .
- Para um dado polígono A e um limite de erro  $\epsilon$ , executar uma aproximação para o polígono  $A_{\epsilon}$ , com dissimilaridade  $d(A, A_{\epsilon}) < \epsilon$ , minimizando o número de vértices.
- Para um dado polígono  $A$  e um número  $k$ , executar uma aproximação poligonal, minimizando o erro de aproximação ou dissimilaridade  $d(A, A_K)$  até que o número de iterações k seja alcançado.

Estes três métodos de aproximação poligonal não permitem que uma iteração concluída seja desfeita de tal forma a voltar ao resultado anterior.

#### 2.2 Trabalhos Correlatos

Latecki e Lakämper [5] propuseram um procedimento de evolução de curvas discretas que são sensíveis ao contexto, para reduzir a influência de ruídos e para simplificar a forma com o objetivo de recuperação de imagem. Para cada passo de evolução, um par de segmentos consecutivos é substituído pelo segmento resultante de sua união. A propriedade chave desta evolução é a ordem da substituição dada pela função que relaciona o ângulo entre segmentos adjacentes e seus tamanhos. O algoritmo pára depois de um número de iterações previamente determinado por um procedimento automático que leva em consideração o julgamento dos autores do trabalho. A substituição é feita de acordo com a medida  $K$ , dada por:

$$
K(S_1, S_2) = \frac{\beta(S_1, S_2)l(S_1)l(S_2)}{l(S_1) + l(S_2)}
$$
\n(2.1)

sendo,  $\beta(S_1, S_2)$  a medida do ângulo do vértice entre os segmentos  $S_1$  e  $S_2$ , e l o comprimento do segmento em relação ao comprimento total da curva poligonal C. O parâmetro K representa o quão significante a curva do arco  $S_1 \cup S_2$  é em relação a forma: quanto maior o valor de K maior é a contribuição dos segmentos  $S_1$  e  $S_2$  para a forma.

Este método não faz uso de parâmetros para alcançar a aproximação poligonal da forma, mas sim de um critério de parada, que é o número de iterações que o método deverá executar.

Para encontrar o melhor polígono, o algoritmo proposto por Latecki e Lakämper [5] utiliza a seguinte estratégia: Seja  $P = P^0, \cdots, P^M$ , polígonos resultantes das iterações do método de aproximação do polígono  $P,$  tal que  $P^0$  seja o polígono original e  $P^M$  seja o primeiro polígono resultante do processo de aproximação poligonal convexo. Percorrendo cada polígono  $P^i$  do final para o início, com i igual a  $M$ , e tendo dividido o polígono  $P^0$  em partes máximas convexo e côncavo. Cada parte dividida de  $P^i$  é comparada com a respectiva parte no polígono original  $P^0$ , onde as partes devem ter os mesmo pontos extremos. Se a comparação de uma única parte de  $P<sup>i</sup>$  for maior que um limiar pré-estabelecido  $S$ , a forma  $P^i$  é muito simplificada então é feita a comparação com  $P^{i-1}.$ Este procedimento se repete até que a comparação de todas as partes de  $P^i$  sejam menores que o limiar S. Resumindo, o método de aproximação é executado, o polígono resultante é comparado com o  $P^0$ , ou seja, o polígono original, e se o resultado da comparação for menor que o limiar S, o método de aproximação é novamente executado até que o polígono resultante deste processamento esteja fora do limiar S pré-estabelecido, assim o resultado do polígono esperado será  $P^{i-1}$ .

Menut et al. [23] propuseram um método para ajustar cada conjunto de partes contínuas de um dado contorno com o modelo da parábola. Contornos com característica elíptica ou arredondada são divididos em poucas parábolas grandes e em platôs, por outro lado, contornos irregulares são divididos em um grande número de parábolas pequenas e em poucos platôs.

Pavlidis e Ali [4] e Pavlidis e Horowitz [1] propuseram um método para segmentação e aproximação poligonal para representação de eletrocardiogramas (ECGs), contornos de células, e numerais cursivos, baseado em um algoritmo de divisão e junção. O algoritmo inicia-se com quaisquer dois pontos do contorno, efetuando divisões quando o erro máximo entre o segmento proposto e a região correspondente no contorno original seja maior que o erro  $E_k$  pré-definido. Após este passo dá-se início ao processo de junções, onde dois segmentos subseqüentes são unidos desde que essa junção não resulte em um segmento com erro maior ao erro máximo pré-estabelecido.

O método proposto por Ramer [9] é baseado em um algoritmo de divisão com o objetivo de aproximar um dado contorno para um modelo poligonal, usando um processo iterativo. O critério de parada é baseado em um parâmetro de erro pré-definido que é o erro máximo de aproximação permitido. O algoritmo começa com uma solução inicial, e processa iterativamente, até que a medida de erro seja verificada para cada segmento do contorno aproximado por segmentos de linhas retas. Embora seja um método simples e tenha bons resultados, dependendo do contorno e dos pontos iniciais, o algoritmo retém os pontos nais no nal da solução, mesmo se eles não representarem vértices do contorno.

Ventura e Chen [20] propuseram um algoritmo para segmentação de curvas bidimensionais no qual o número de segmentos é especificado no início do processo.

Rangayyan et al. [19][2] usaram uma versão modificada do método de Ventura e Chen [20] para aproximar polígono de contorno feitos a mão de lesões de mama e a partir deste modelo efetuar a extração de descritores de forma. O procedimento para aproximação poligonal proposto por Rangayyan et al. [2] começa por dividir o contorno original em um conjunto de partes de curvas contínuas, pela localização de pontos de inflexão no contorno original, baseado na sua primeira, segunda e terceira derivadas. Cada curvatura dividida é representada por um par de segmentos lineares com vértice no ponto de maior distância arco-corda. O procedimento é iterativo, buscando minimizar o erro entre o perímetro do contorno inicial e o perímetro do polígono corrente. O critério para a escolha do limiar para a distância arco-corda é baseado na hipótese de que qualquer segmento que possua a menor distância é insignicante em termos de precisão do contorno para futura

análises. Especificamente, a maior distância *arco-corda* permitida foi fixada em 0,25 mm ou 5 pixels (em uma resolução de 50  $\mu$ m por pixel), e o menor lado do polígono permitido foi xado em 1.0 mm. O procedimento descrito anteriormente certamente elimina certas desvantagens do método proposto por Ventura e Chen [20], tal como a necessidade de fornecer o número de lados do modelo poligonal desejado. Contudo este método, mantém os pontos de inexão iniciais, limitando a aproximação poligonal do contorno original.

Para a análise de resultados dos modelos propostos nesta dissertação serão utilizados os métodos propostos por Pavlidis e Horowitz [1] e o outro proposto por Rangayyan et al. [2], que são melhores detalhados nas próximas seções.

### 2.2.1 Algoritmo Split e Merge proposto por Pavlidis e Horowitz [1]

Pavlidis e Horowitz [1] propuseram um algoritmo baseado na medida de erro  $E_k$  entre o segmento poligonal proposto e a região do contorno original correspondente. Em seu artigo Pavlidis e Horowitz propõem três medidas para o cálculo do erro  $E_k$ : o erro quadrático, erro máximo e erro normalizado.

Sendo que  $E_k$  é o erro referente ao segmento  $S_k$ ,  $e_{ik}$  é o erro referente ao ponto i do segmento poligonal  $S_k$  proposto.

Para se obter o erro quadrático, é necessário calcular a distância Euclidiana d, do segmento  $S_k$  proposto pelo modelo poligonal até a origem (Figura 2.1), dada por:

$$
Vx = \frac{1}{N_k} \sum_{S_k} x_i
$$
\n(2.2)

$$
Vy = \frac{1}{N_k} \sum_{S_k} y_i
$$
\n
$$
(2.3)
$$

$$
d = Vx\sin\varphi + Vy\cos\varphi \tag{2.4}
$$

sendo,  $\varphi$  o ângulo do segmento proposto  $S_k$  em relação ao eixo x,  $Vx$  é o valor médio das coordenadas x de  $S_k$  e  $Vy$  é o valor médio das coordenadas y de  $S_k$ . A medida auxiliar  $e_{ik}$ dada pela Equação 2.5, representa a distância de um ponto  $(x_i, y_i)$  do segmento proposto  $\mathcal{S}_k$ até o contorno original $\mathcal C$ , como apresenta a Figura 2.1.

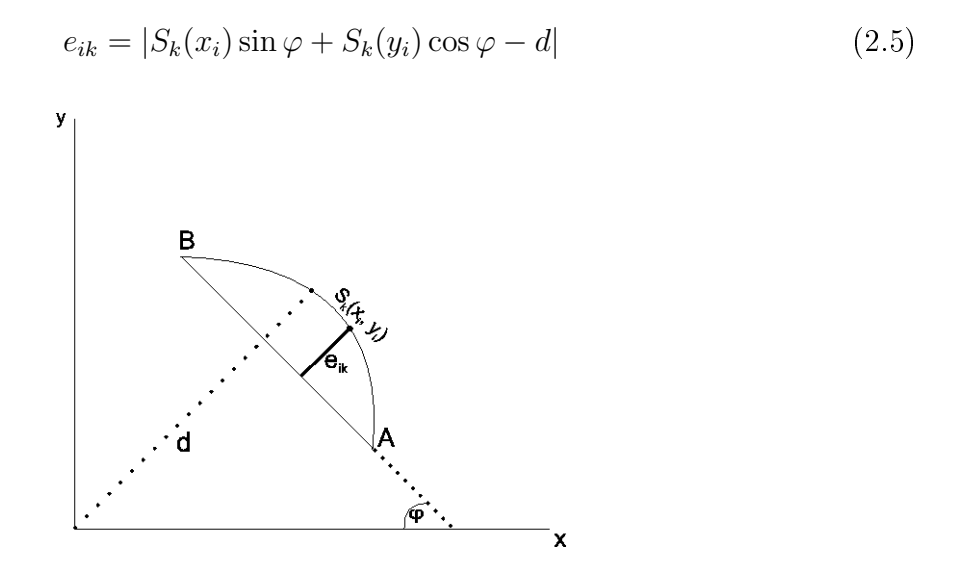

Figura 2.1: Representação dos atributos usados na equação 2.5

Para calcular o erro quadrático (Equação 2.6), basta efetuar a soma do quadrado do erro para todo  $e_{ik}$  com  $(x_i, y_i) \in S_k$ .

$$
E_2 = \sum_{S_k} e_{ik}^2
$$
 (2.6)

Para calcular o erro máximo é utilizada a medida $e_{ik}$ dada pela Equação 2.5. O erro máximo para o segmento proposto é o maior  $e_{ik}$  com  $(x_i, y_i) \in S_k$ :

$$
E_{max} = max_{S_k} e_{ik} \tag{2.7}
$$

Para calcular o erro normalizado é utilizada a Equação 2.11:

$$
Vxx = \sum_{S_k} (x_i - Vx)^2
$$
\n(2.8)

$$
Vyy = \sum_{S_k} (y_i - Vy)^2 \tag{2.9}
$$

$$
Vxy = \sum_{S_k} (x_i - Vx)(y_i - Vy)
$$
 (2.10)

$$
E_N = (\sin(\varphi Vxx))^2 + (\cos(\varphi Vyy))^2 + 2(\sin(\varphi Vxy))
$$
\n(2.11)

sendo,  $\varphi$  o ângulo do segmento proposto em relação ao eixo x,  $Vxx$  é o somatório do quadrado da diferença da coordenada  $x_i$  com relação a  $Vx$  que representa a média das coordenadas  $x$  e  $Vyy$  é o somatório do quadrado da diferença da coordenada  $y_i$  com relação a Vy que representa a média das coordenadas y, para todo  $x_i \in y_i \in S_k$ . A medida de erro  $E_k$  pode assumir qualquer um dos erros propostos por Pavlidis e Horowitz [1], descritos acima ( $E_k = E_2, E_k = E_{max}$  ou  $E_k = E_N$ ).

O algoritmo proposto é divido em duas fases: split e merge.

- 1. Split: Para  $k = 1, 2, \cdots, n_r$ , sendo  $n_r$  o número de segmentos e  $S_k$  o segmento k, verifica se  $E_k$  excedeu o valor de erro máximo  $E_{kmax}$  pré-definido pelo usuário. Se exceder divida o k-ésimo segmento em dois e incremente  $n_r$ . O ponto de divisão é definido pelo seguinte critério: se existe um ponto conhecido com maior erro  $e_{ik}$ então este é definido como ponto divisor. Caso contrário divide-se  $S_k$  ao meio. Calcule o erro  $E_k$  para cada novo segmento.
- 2. Merge: Para  $k = 1, 2, \dots, n_r 1$ , junte os segmentos  $S_k$  e  $S_{k+1}$  assegurando de que o novo segmento tenha  $E_k \le E_{kmax}$ . Então decremente  $n_r$  em um e calcule o erro  $E_k$  para o novo intervalo.
- 3. Se nenhuma alteração nos segmentos ocorreu nos passos 1 e 2, o algoritmo termina, caso contrário volte ao passo 1.

Ao final do passo 2 ( $merge$ ), é executada uma iteração do algoritmo  $R$  para ajuste dos pontos finais. Seja R o algoritmo que localiza o ponto de maior erro  $e_{ik}$ , tal que este não possa reverter a desigualdade  $E_k \le E_{kmax}$ . Este procedimento é feito para todos os vértices do polígono, buscando assim uma melhor aproximação.

Uma observação feita pelo autor diz que no passo  $1$  (split), i pode não ser incrementado após uma divisão e sendo assim todos as divisões podem ser feitas em um único passo. No passo 2 (merge), pode-se tentar juntar todos os pares de segmentos adjacentes e cancelar caso  $E_k > E_{kmax}$ .

O objetivo do algoritmo consiste em encontrar o menor número de segmentos tal que a restrição do erro  $E_{kmax}$  seja satisfeita.

#### 2.2.2 Algoritmo proposto por Rangayyan et al. [2]

Rangayyan et al. [2] propuseram um método baseado no modelo proposto por Ventura e Chen [10]. O algoritmo inicia a partir do polígono formado pelos pontos de inflexão encontrados pelo método proposto por Ventura e Chen [10]. O método proposto para a aproximação poligonal não necessita de nenhuma interação do usuário em termos de número de segmentos iniciais. Dado um contorno irregular  $C$ , especificado pelo conjunto de coordenadas x e y, o algoritmo de aproximação poligonal inicia dividindo o contorno em partes contínuas de curvatura, localizando os pontos de inflexão no contorno mostrado na Figura 2.2 [10][2]. Cada curvatura dividida é representada por um par de segmentos lineares baseados no desvio arco-corda. O procedimento é iterativo tendendo às condições do contorno pré-denido para a minimização do erro entre o comprimento do contorno inicial e o comprimento acumulativo calculado a partir dos segmentos do polígono.

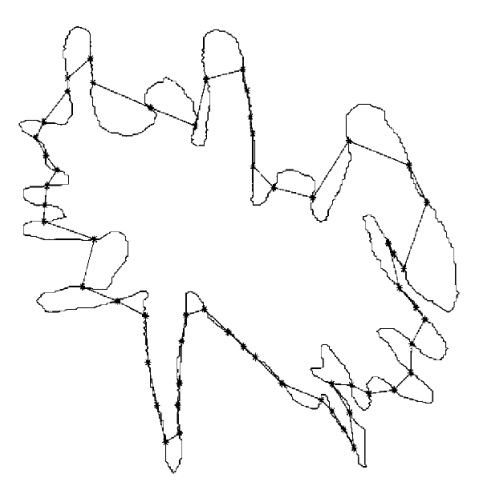

Figura 2.2: Pontos de inflexão detectados pelo método proposto por Rangayyan [2]

Seja  $C = \{x(n), y(n)|, n = 0, 1, 2, \cdots, N-1\}$ , o contorno caracterizado pela coordenada  $(x, y)$  de N pontos. Seja  $SC_{ij}$ ,  $SC_{ij} \subset C$ , e  $i = 1, 2, \dots, M$ , as M partes curvas que compõem o contorno C, cada uma delas contendo um conjunto de pontos do contorno, com o início na j-ésima iteração, tal que  $SC_{1j} \cup SC_{2j} \cup \cdots \cup SC_{Mj} \equiv C$ . O algoritmo proposto por Rangayyan et al. [2] inclui os seguintes passos:

1. Em cada curvatura representada por  $SC_{ij}$ , a distância arco-corda é calculada para todos os pontos, e o ponto com maior desvio arco-corda  $(d_{max})$  é localizado;

2. Se  $d_{max} \geq 0.25mm$  (5 pixel nas imagens com resolução de 50 $\mu$ m), a curva é dividida no ponto de maior desvio  $(d_{max})$  para aproximá-la com o par de segmentos lineares, desprezando o comprimento dos segmentos lineares resultantes.

Se  $0.1mm \leq d_{max} < 0.25mm$ , a curva é dividida no ponto de maior desvio, dada a condição de que o segmento resultante satisfaz o critério do comprimento mínimo, que foi fixado em  $1mm$ .

Se  $d_{max} < 0.1mm$ , a curva  $(SC_{ij})$  é considerada praticamente linear e não é dividida.

- 3. Após executar os passos 1 e 2 para todas as partes curvas do contorno obtidas na iteração corrente j-ésima, o vetor resultante dos vértices dos polígonos é atualizado, após ser organizado no sentido horário.
- 4. Se o número de segmentos de reta do polígono obtido durante a iteração j for igual ao número de segmentos de reta obtidos na iteração  $j-1$ , o algoritmo considera que a convergência para a aproximação poligonal foi finalizada. Caso contrário, os passos de 1 a 3 são repetidos até que o algoritmo convirja.

#### 2.3 Considerações Finais

Em geral os métodos de aproximação poligonal demandam um esforço computacional muito alto, isso devido ao seu caráter iterativo e pela complexidade dos cálculos efetuados a cada iteração.

Os métodos apresentados neste capítulo exemplicam alguns dos muitos problemas presentes em aplicações de aproximação poligonal. O parâmetro mais comumente utilizado está relacionado a uma medida de erro entre o polígono resultante e o contorno original. Essa medida não infere sobre quais características do contorno original devem ser preservadas e não são capazes de identificar os pontos do polígono resultante.

Para a identificação dos possíveis vértices no contorno original, alguns métodos fazem uso de algoritmos pouco seletivos, como o método proposto por Pavlidis e Horowitz [1], que identificam os vértices como sendo os pontos de maior erro em relação ao contorno original. Isso faz com que vértices já existentes no contorno original sejam modicados.

Para resolver esse problema foi proposto um algoritmo de correção dos vértices ao final de cada iteração. Outros métodos fazem um pré-processamento no contorno original a fim de identificar os vértices candidatos. O método proposto por Rangayyan et al. [2], identifica todos os pontos de inflexão existentes no contorno original, e essa informação é utilizada como dado de entrada para o cálculo do modelo poligonal. Um problema é que nenhum dos pontos de inflexão serão removidos para a obtenção do polígono resultante. Em ambos os casos, os métodos fazem uso de outros algoritmos para que sejam corrigidas limitações do parâmetro utilizado. Como conseqüência, o processo de obtenção do modelo poligonal se torna mais complexo e menos eficiente.

Nos capítulos 3 e 4 são apresentados dois novos métodos para aproximação poligonal. O primeiro é obtido diretamente do contorno e o segundo é obtido a partir da função tangencial [11]. Em ambos os casos a aproximação poligonal é obtida por regras simples. Os métodos propostos apresentaram bons resultados quando comparados com as propostas discutidas nas subseções 2.2.1 e 2.2.2.

### Capítulo 3

# Proposta de um modelo para Aproximação Poligonal a partir do Contorno Original (MPC)

#### 3.1 Introdução

Uma importante e difícil tarefa na análise de formas é o particionamento de um dado contorno em partes signicantes [17]. Neste capítulo é proposto um método de aproximação poligonal que pode ser congurado de acordo com as necessidades da aplicação.

#### 3.2 Modelo Proposto

O método proposto foi desenvolvido com o intuito de remover artefatos e ruídos de um contorno enquanto preserva as características importantes para a etapa de classicação de padrões.

O método proposto inicialmente identifica todos os segmentos lineares de um dado contorno (alguns destes podem ser tão pequenos quanto 2 pixels). Seja  $M$ ,  $M_i$  e  $N$  o número dos pontos de um contorno, o número de pontos no i-ésimo segmento linear e o número de segmentos lineares no contorno, respectivamente. O contorno original é dado por  $S = \{(x_j, y_j)|j = 1, 2, \cdots, M\}$ ; e este é particionado em N segmentos lineares
$S_i = \{(x_{ij}, y_{ij}) | j = 1, 2, \cdots, M_i, i = 1, 2, \cdots, N\}$ , sendo  $M = M_1 + M_2 + \cdots + M_n$ , e  $S_k \cap S_l = \emptyset \forall (k, l), k \neq l.$ 

O próximo passo é reduzir a influência de ruídos mantendo as características relevantes para a classificação de padrões. A redução de ruído em cada iteração do algoritmo é obtida pela diminuição do número de segmentos lineares no contorno original, bem como o aumento do número de pontos em cada novo segmento linear. Para obter o modelo poligonal, o algoritmo é composto de duas regras para todo segmento linear em cada iteração:

- 1. Se dois segmentos adjacentes  $S_i$  e  $S_{i+1}$ , são menores que um limiar  $S_{min}$ , então  $S_i$  e  $S_{i+1}$  são unidos;
- 2. Se o comprimento de  $S_i$  ou  $S_{i+1}$  forem maiores que o limiar  $S_{min}$ , então o menor ângulo θ entre  $S_i$  e  $S_{i+1}$  é analisado. Se o ângulo θ for maior que um dado limiar  $\theta_{max}$ , então  $S_i$  e  $S_{i+1}$  são unidos, caso contrário são mantidos.

O ângulo  $\theta$  é obtido pela Equação 3.1:

$$
AC = (A_x.C_x) + (A_y.C_y),
$$
  
\n
$$
a = \sqrt{A_x^2 + A_y^2},
$$
  
\n
$$
c = \sqrt{C_x^2 + C_y^2},
$$
  
\n
$$
\theta = \arccos \frac{AC}{a.c}
$$
\n(3.1)

sendo A e C, o ponto de início do primeiro segmento e último ponto do segundo segmento, respectivamente. O ponto B, omitido na equação, refere-se ao ponto do vértice, ou seja, o ponto de intersecção dos segmentos  $S_i$  e  $S_{i+1}$ . O ponto B é trasladado para a origem do sistema de coordenadas, movimentando também os pontos  $A \in C$ , de forma a manter as relações entre eles. Desta forma, A e C podem ser interpretados como vetores com o mesmo ponto de origem. Para obter o valor do ângulo entre os vetores, primeiramente deve ser calculado o produto escalar, obtendo assim AC, em seguida é calculada a norma dos vetores A e C, obtendo a e c. A Equação 3.1, obtém ângulos no

intervalo de 0° até 180°, desta forma ao analisar o ângulo  $\theta$  entre os segmentos  $S_i$  e  $S_{i+1}$ é calculado o menor ângulo entre eles.

O limiar  $S_{min}$  representa a relevância de um segmento, enquanto que  $\theta_{max}$  indica a relevância do ângulo entre dois segmentos lineares adjacentes. O algoritmo termina quando quaisquer dois segmentos lineares não puderem ser mais unidos em uma iteração.

Os parâmetros utilizados apresentam o seguinte comportamento, quanto maior o valor do limiar  $S_{min}$ , e menor o valor de  $\theta_{max}$ , mais restritivo se torna o método, gerando assim modelos mais distantes do contorno original. Caso o limiar  $S_{min}$  seja igual a 10 pixels, isto indica que qualquer segmento maior ou igual a 10 pixels pode permanecer no polígono resultante, enquanto que se o limiar  $\theta_{max}$ , for igual a 170°, indica que qualquer vértice que contenha ângulo menor que este, deverá ser mantido no polígono resultante. Logo podese inferir que, se  $S_{min}$  for igual a 1  $pixel$  e  $\theta_{max}$  igual a 180°, o polígono resultante será exatamente igual ao contorno original. A Figura 3.1, apresenta o resultado do método proposto para duas configurações diferentes, uma menos restritiva utilizando  $S_{min}$  e  $\theta_{max}$ iguais a 10 *pixels* e 160<sup>°</sup> respectivamente e outra mais restritiva, tendo  $S_{min}$  igual a 20 pixels e  $\theta_{max}$  igual a 150°. Note que todos os pontos de inflexão relevantes para identificação do contorno foram preservados.

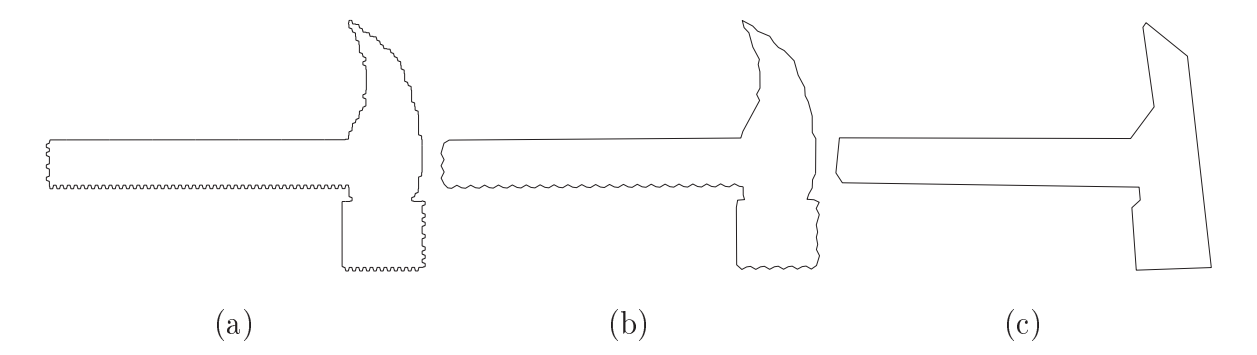

Figura 3.1: (a) Contorno Original de um Martelo. (b) Aproximação Poligonal com  $\theta_{max}$ 160° e  $S_{min} = 10$  pixels. (c) Aproximação Poligonal com  $\theta_{max} = 150$ ° e  $S_{min} = 20$  pixels.

#### 3.3 Discussão dos resultados

Para compararmos os resultados obtidos pelo modelo poligonal proposto neste capítulo utilizaremos a aproximação poligonal proposta por Pavlidis e Horowitz [1] e por Rangayyan et al. [2].

O conjunto de dados utilizados para a avaliação dos métodos propostos inclui um conjunto de contornos gerados articialmente. A cada contorno foi adicionado ruído com tamanho de segmentos variando entre 5 e 15 pixels e ângulos nos vértices variando entre 155° e 170°.

A Tabela 3.1, apresenta o contorno original e o contorno com adição de ruídos conforme especificado.

Para uma avaliação objetiva será utilizado o cálculo da distância Hausdorff [30], que é obtida como a maior das menores distâncias entre cada ponto do contorno original em relação a sua aproximação poligonal. Ela é definida por:

$$
h(A, B) = max_{a \in A} min_{b \in B} ||a - b|| \qquad (3.2)
$$

A função  $h(A, B)$  é a distância direta de *Hausdorff* de A até B, ou seja, ela calcula para cada ponto do conjunto A a sua distância para cada ponto do conjunto B, guardando as menores distâncias. Ao final do cálculo de todas as distâncias, a função retorna a maior dentre as menores distâncias previamente calculadas. A distância de Hausdorff  $h(A, B)$ é o valor máximo da distância direta de A para B e de B para A.

A distância de *Hausdorff* foi criada para dar suporte a recuperação de imagens por conteúdo, em contornos com quantidade diferentes de pontos. Com ela é possível verificar qual modelo de aproximação poligonal é mais próximo do contorno original.

Usaremos também para a análise a taxa de compressão alcançada pela aproximação poligonal de acordo com a Equação 3.3:

$$
Cp = NP/NC,\t\t(3.3)
$$

sendo NP o número de vértices do polígono resultante e NC o perímetro do contorno original.

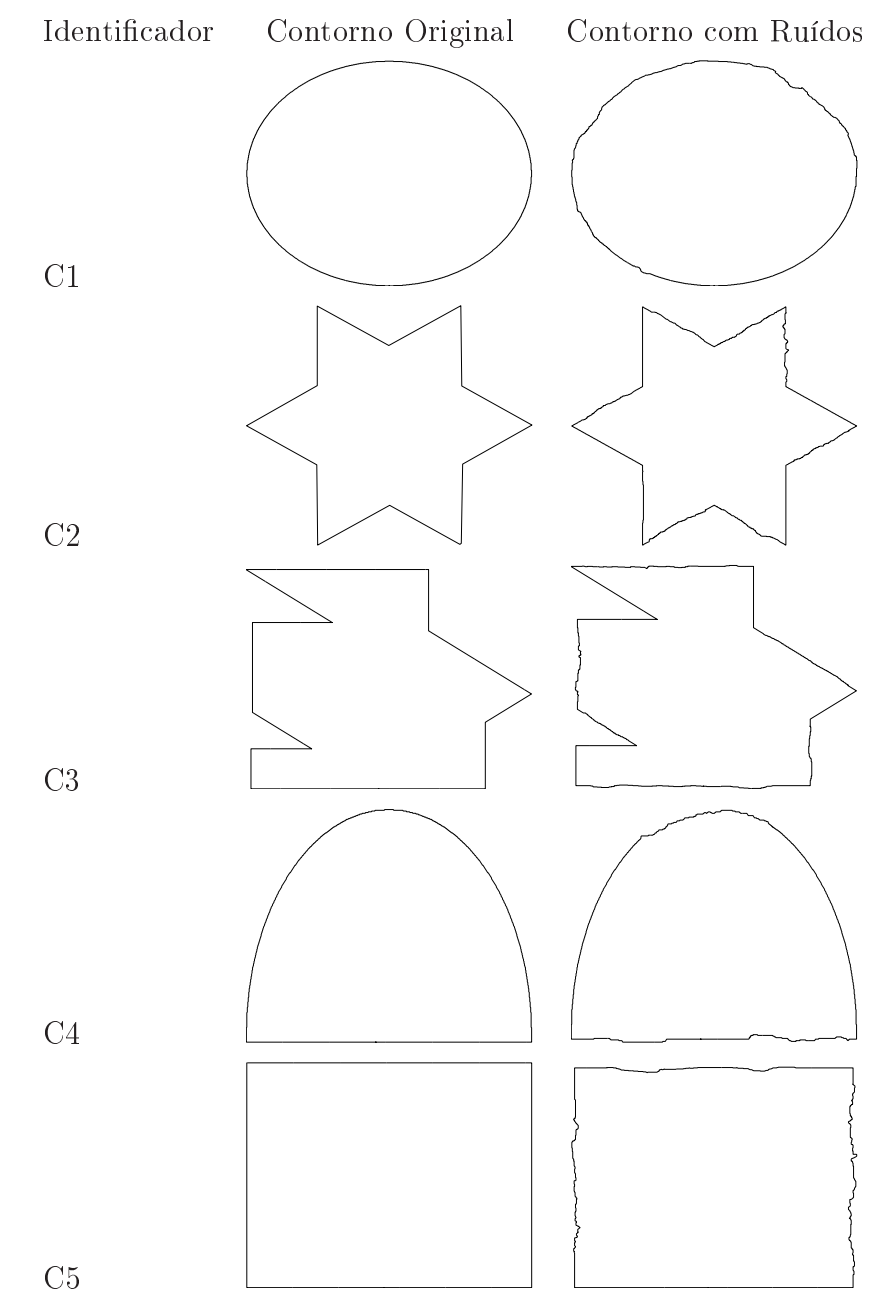

Tabela 3.1: Base de dados para a avaliação objetiva dos resultados obtidos pelos métodos de aproximação poligonal.

Com as medidas obtidas pelas Equações 3.2 e 3.3, é possível inferir qual método é mais eficiente, no sentido de que, modelos com menores valores de  $h(A, B)$  e  $Cp$  são melhores, pois são mais próximos do contorno original e possuem maior taxa de compressão.

A Tabela 3.2, apresenta os resultados obtidos pelo método proposto por Pavlidis e Horowizts [1] com o parâmetro de erro máximo igual a 50. Note que não foram removidos

todos os ruídos aplicados sobre os contornos. As imagens que continham ruído com maior intensidade foram apenas atenuadas. Mesmo aumentando o valor do parâmetro  $E_{kmax}$ , estes não foram eliminados, pois o método em seu primeiro passo busca uma distribuição simétrica dos pontos ao longo do contorno, e durante o ajuste de ponto final, é buscado o ponto de maior erro, que pode ocorrer exatamente sobre uma irregularidade do ruído. O passo seguinte executado pelo algoritmo, não irá remover esse ponto mal identicado, e o aumento do valor do parâmetro  $E_{kmax}$  pode ocasionalmente piorar o resultado.

A Tabela 3.3, apresenta os resultados obtidos pelo modelo proposto por Rangayyan et al. [2], note que os ruídos presentes nos contorno não foram completamente removidos, isso dá-se pelo fato do alto número de pontos de inflexão existentes nas figuras, e a medida do erro existente entre eles supera o limiar denido no algoritmo.

A Tabela 3.4, apresenta os resultados obtidos pelo modelo poligonal proposto neste  $trabalho$  (MPC). Note que praticamente todos os ruídos foram removidos. Na especificação para a adição de ruídos aos contornos, foi estipulado que os segmentos dos ruídos não ultrapassariam 15 *pixels* e o que ângulo entre eles não seria inferior a 155°. Ajustando os valores de limiar  $S_{min}$  e  $\theta_{max}$  para 20 *pixels* e 150°, respectivamente, fez com que todos os ruídos satiszessem as regras para a junção dos segmentos adjacentes.

As Tabelas 3.5, 3.6 e 3.7 mostram os resultados das medidas de distância Hausdor e a taxa de compressão obtida por cada método. Os resultados obtidos foram muito próximos para a distância  $Hausdorff$ , exceto para o contorno  $C1$ . Neste caso o método que obteve menor distância foi o modelo proposto por Rangayyan et al. [2], no entanto o método proposto neste trabalho preservou a característica de convexidade do contorno original. Com relação a taxa de compressão o  $MPC$  obteve os melhores resultados em todos os casos.

Para as imagens com contorno que possuem regiões côncavas, o modelo proposto obteve menores distâncias e ainda assim as melhores taxas de compressão, enquanto que os outros modelos obtiveram resultados próximos ao modelo proposto com relação às distâncias e resultados pobres com relação às taxas de compressão. Estes resultados estão ligados ao fato de que o modelo proposto por Rangayyan et al. [2] é limitado em relação a sua taxa de erro, e não é capaz de remover os pontos de inflexão do contorno de en-

Tabela 3.2: Resultados obtidos pelo método de aproximação poligonal proposto por Pavlidis e Horowitz [1], com  $E_{kmax} = 50$ 

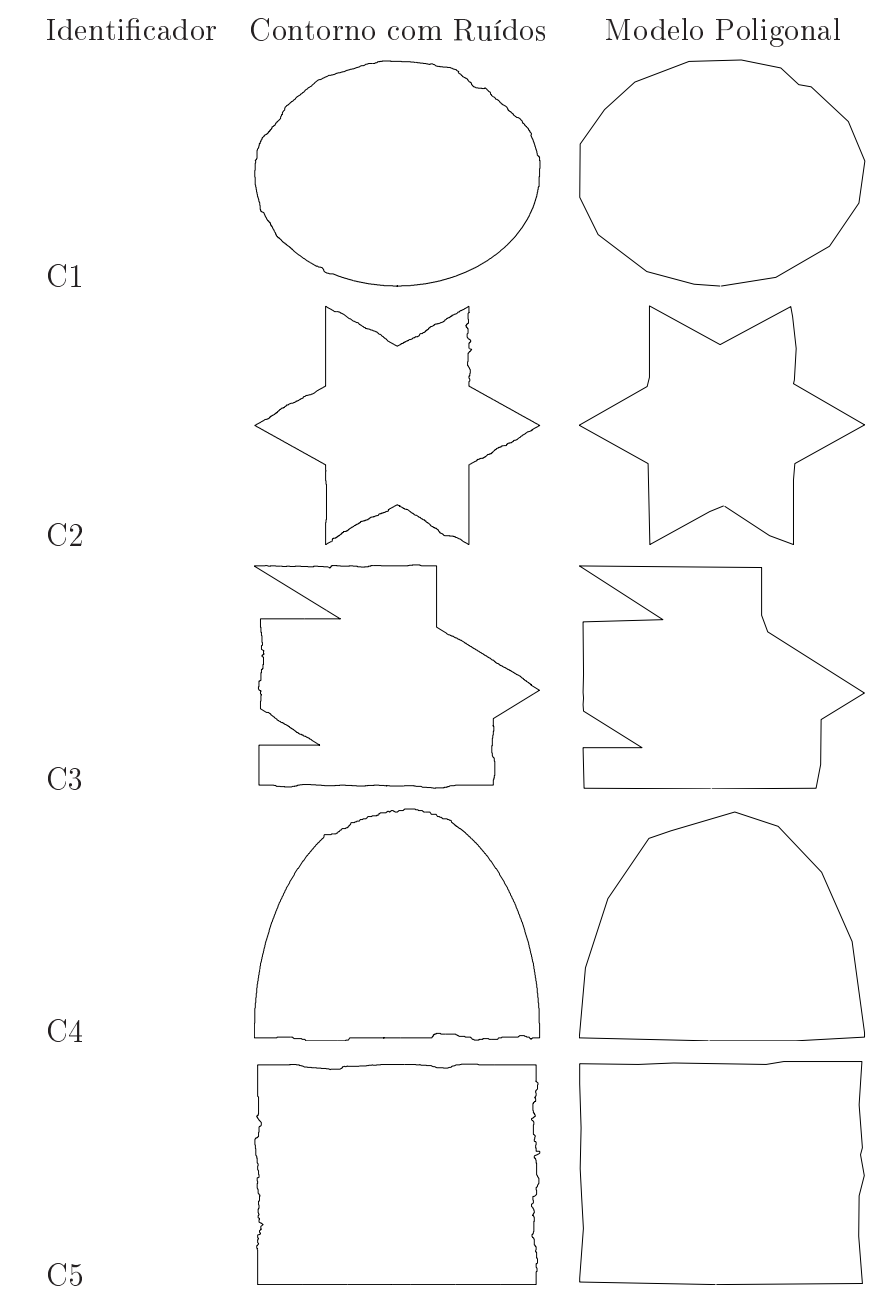

trada, enquanto que o modelo proposto por Pavlidis e Horowitz [1], apresenta diculdades na escolha de melhores pontos de inflexão, haja vista que estes são escolhidos ao acaso. Isso interfere consideravelmente no modelo poligonal final. Os parâmetros utilizados pelo método  $MPC$ , mostraram-se mais eficientes na escolha dos pontos de inflexão. Ao efetuar a escolha os parâmetros  $S_{min}$  e  $\theta_{max},$ naturalmente está sendo definido o padrão do

Tabela 3.3: Resultados obtidos pelo método de aproximação poligonal proposto por Rangayyan et al. [2]

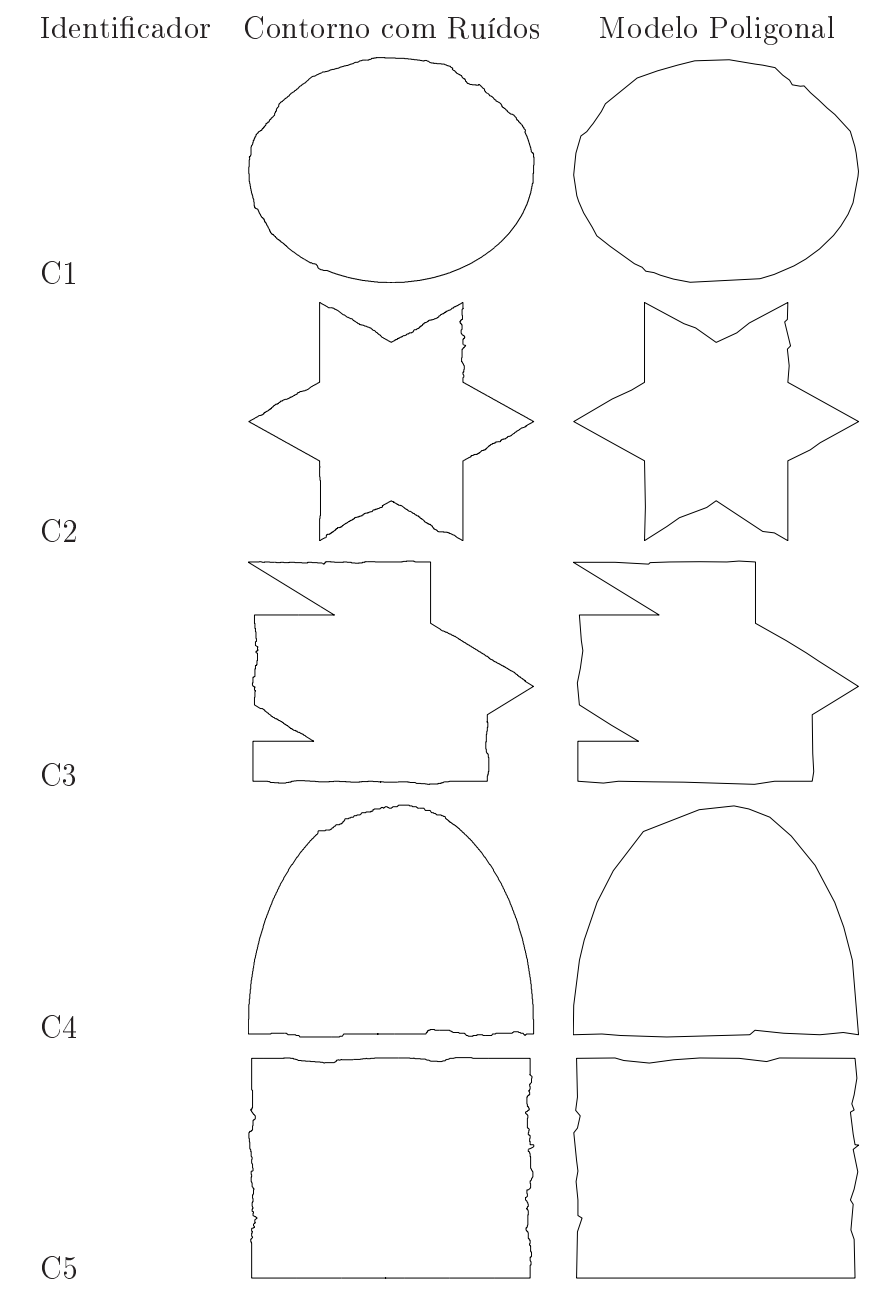

polígono a ser obtido pelo modelo.

Tabela 3.4: Resultados obtidos pelo método de aproximação poligonal proposto com  $S_{min} = 15 \text{ pixels } e \theta_{max} = 150^{\circ}$ 

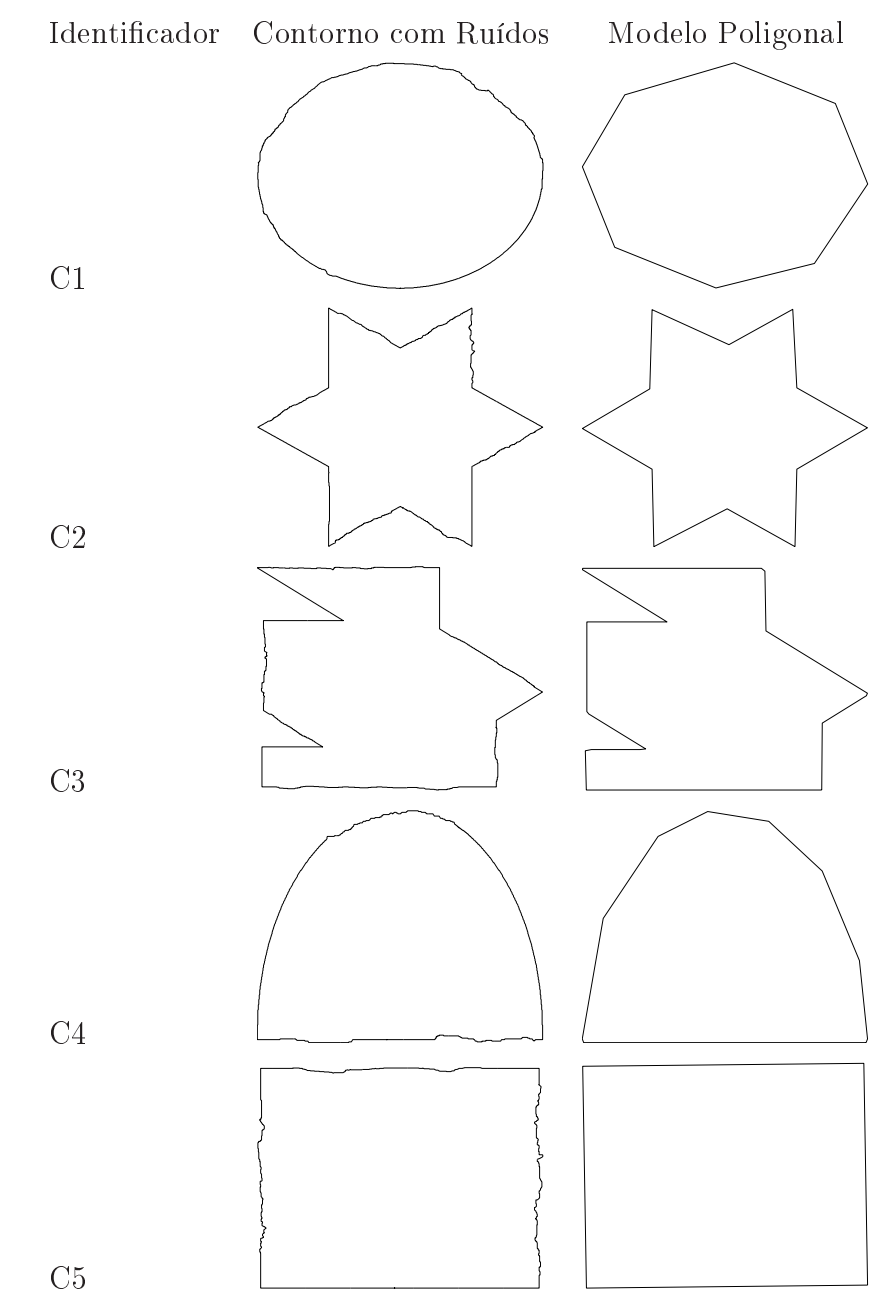

## 3.4 Considerações Finais

O modelo proposto neste capítulo mostrou-se eficiente na remoção de ruídos e na preservação de características relevantes para a classificação de padrões. O método proposto permite a escolha dos parâmetros a serem utilizados, o que permite ajustar o modelo de

|                |           | $E_{kmax} = 50$ |       | $E_{kmax} = 70$ |       |
|----------------|-----------|-----------------|-------|-----------------|-------|
| Identificador  | Perímetro | h(A, B)         | Cp    | h(A, B)         | Cp    |
| C1             | 1900      | 27.29           | 0.010 | 31.16           | 0.007 |
| C2             | 2446      | 17.60           | 0.033 | 19.89           | 0.045 |
| C <sub>3</sub> | 2705      | 25.42           | 0.018 | 26.38           | 0.011 |
| C4             | 1483      | 36.43           | 0.009 | 38.87           | 0.007 |
| C5             | 2533      | 23.40           | 0.013 | 24.24           | 0.015 |

Tabela 3.5: Resultados obtidos pelo método de aproximação poligonal proposto por Pavlidis e Horowitz [1] com  $E_{kmax} = 50$ .

Tabela 3.6: Resultados obtidos pelo método de aproximação poligonal proposto por Rangayyan et al. [2].

| Identificador  | Perímetro | h(A, B) | Cp    |
|----------------|-----------|---------|-------|
| C1             | 1900      | 15.03   | 0.028 |
| C <sub>2</sub> | 2446      | 17.00   | 0.014 |
| C3             | 2705      | 26.11   | 0.015 |
| C4             | 1483      | 36.51   | 0.018 |
| C5             | 2533      | 22.00   | 0.028 |

Tabela 3.7: Resultados obtidos pelo método de aproximação poligonal proposto neste capítulo com  $S_{min} = 15$  e  $\theta_{max} = 150^{\circ}$ .

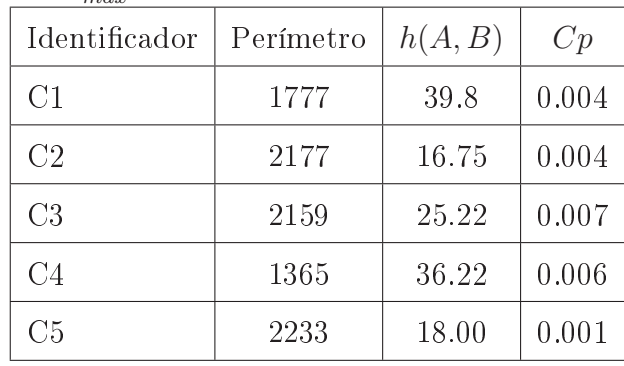

aproximação de acordo com as necessidades da aplicação.

O modelo  $MPC$  não necessita de algoritmos de correção de vértices, para obter uma melhor aproximação, como o existente no modelo proposto por Pavlidis e Horowitz [1], e tão pouco fazer uso de cálculos matemáticos mais complexos para a identificação de todos os pontos de inflexão do contorno, como o método proposto por Rangayyan et al. [2]. Este método tem como principal diferencial a escolha dos vértices de forma direta, não necessitando de um processamento prévio para identificação de possíveis vértices (candidatos), e/ou pós-processamento para o melhor ajuste dos vértices escolhidos.

# Capítulo 4

# Proposta de um modelo para Aproximação Poligonal a partir a Função Tangencial (MPFT)

#### 4.1 Introdução

O Método de aproximação poligonal a partir da função tangencial (FT) é baseado nas mesmas regras propostas para o modelo discutido no capítulo anterior. A diferença é que este método é aplicado sobre a FT, função que representa o contorno, desta forma não é necessário calcular o ângulo entre dois segmentos a cada momento da comparação, pois estes já estão disponíveis na função.

### 4.2 Função Tangencial - FT

A função tangencial  $T_c(S_n)$  de um contorno  $C$  é a função acumulativa dos ângulos de curvatura, e é obtida calculando o ângulo entre um segmento  $s_n$  e o eixo-x no sentido anti-horário, expressa como uma função de comprimento de  $s_n$ . A função tangencial é também conhecida como função de acompanhamento angular, e tem sido utilizada como assinatura para representar a forma de um dado contorno e utilizada em aplicações relacionadas a recuperação de imagens por conteúdo [5][6][11][31][32]. A FT representa os

ângulos de curvaturas do contorno. A função é crescente em regiões convexas do contorno e decrescente em regiões côncavas. O ângulo de curvatura de um segmento  $S_i$  é a diferença entre  $T_c(S_i+1)$  e  $T_c(S_i)$ . Os ângulos de curvatura variam no intervalo de  $(-180^\circ, 180^\circ)$ . Os valores negativos representam regiões côncavas e os valores positivos representam regiões convexas. Para um contorno convexo,  $T_c(S_n)$  é uma função monotonicamente crescente, começando em um valor  $\varphi$  qualquer e aumentando até  $\varphi + 2\pi$  (Figura 4.1). Note que entre os segmentos  $S_1 - S_2$ ,  $S_2 - S_3$ ,  $S_4 - S_5$ ,  $S_5 - S_1$  do contorno da Figura 4.1(a), os ângulos internos são menores que 180°, representando regiões convexas, enquanto que o ângulo interno entre os segmentos  $S_3 - S_4$  é maior que 180°, representando uma região côncava do contorno. Este fato é representado na FT do contorno conforme ilustrado na Figura  $4.1(b)$ .

Para um polígono não convexo,  $T_c(S_n)$  pode se tornar arbitrariamente grande, uma vez que a função acumula todos os ângulos de curvaturas, obedecendo o intervalo de 2π entre o ângulo do ponto inicial e o ângulo do ponto final do contorno [11].

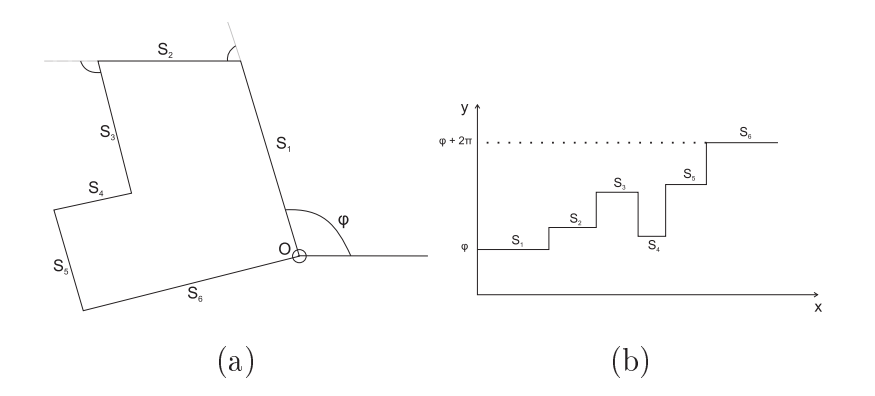

Figura 4.1:  $T_c(S_n)$  (a) Um polígono com regiões côncavas e convexas. (b) A FT do polígono mostrado em (a).

As Figuras 4.2(b) e 4.3(b) apresentam a função tangencial de um contorno convexo e de um contorno irregular ilustrados nas Figuras 4.2(a) e 4.3(a), respectivamente. É evidente que a FT que representa um contorno irregular é mais complexa e rugosa que a FT que representa um contorno convexo. Contudo, ambas incluem ruído, devido a artefatos presentes no contorno que devem ser removidos antes da realização de etapas posteriores de processamento. As elipses presentes na Figura 4.3(a) indicam as regiões do

contorno destacadas na FT apresentada na Figura 4.3(b). Note que as linhas verticais da estrela não apresentam qualquer ruído e este fato é representando na sua  $T_c(S_n)$ .

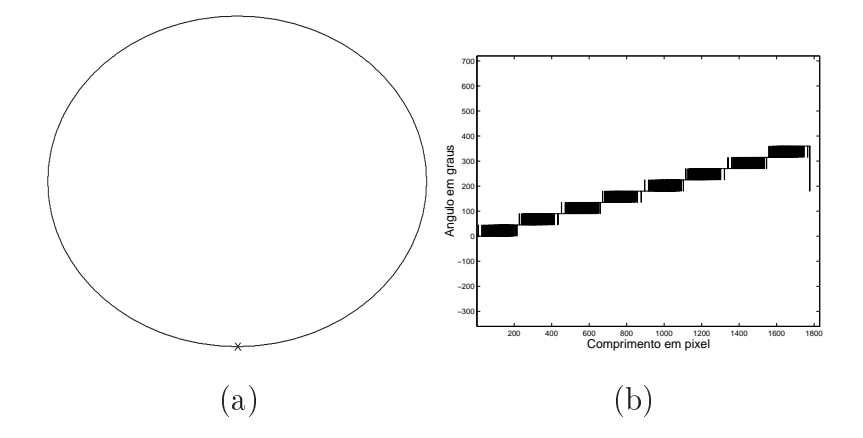

Figura 4.2: (a) Contorno de um círculo. A marca representa o ponto inicial do contorno. (b) Função  $T_c(S_n)$  obtida que representa o contorno do item (a).

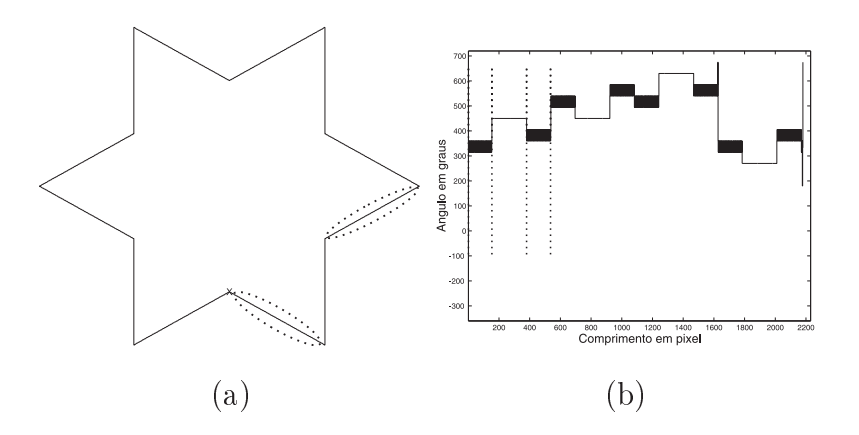

Figura 4.3: (a) Contorno de uma estrela de seis pontas. A marca representa o ponto inicial do contorno. (b) Função  $T_c(S_n)$  do contorno ilustrado no item (a).

## 4.3 Aproximação Poligonal baseado na FT

As Figuras 4.2(b) e 4.3(b) apresentam as funções tangenciais de um contorno convexo e de um contorno irregular, respectivamente. Pode-se notar que, enquanto a primeira é muito próxima de uma função monotonicamente crescente (exceto pelo efeito dos ruídos e variações em espelho), a última contém muitos segmentos em descidas e subidas relacionados a regiões côncavas e convexas presentes no contorno da estrela. Estes exemplos indicam que a FT pode ser usada para representar a complexidade bem como as variações presentes nas formas dos contornos.

No entanto contornos detectados automaticamente, desenhados a mão-livre, ou por software com recurso para desenho, como os ilustrados nas Figuras 4.2(a) e 4.3(a) podem conter artefatos e ruídos relacionados com o tremor da mão ou outras limitações. Como conseqüência a FT pode apresentar diversos pequenos segmentos que são insignicantes na representação do contorno como os destaques mostrados na Figura 4.4(c).

Note que o quadrado ilustrado na Figura 4.4(a) contém apenas linhas horizontais e verticais não apresentando qualquer artefato. A FT correspondente representa este quadrado como uma função monotonicamente crescente, como esperado. A Figura 4.4(c) apresenta o quadrado da Figura 4.4(a) com adição de ruídos e a Figura 4.4(d) apresenta a FT correspondente. É importante verificar que o comportamento da função não foi alterado mesmo com a adição dos ruídos, isso porque a estrutura da forma não foi alterada, mesmo contendo ruído a forma mantém as mesmas características da forma sem os ruídos.

Por esta razão, propomos um novo método de aproximação poligonal a partir da função tangencial do contorno, de tal forma que remova artefatos e ruídos enquanto preserve detalhes relevantes para análise [33]. O método é dividido em duas etapas: i) processamento da FT do contorno original; ii) reconstrução da FT processada.

#### 4.3.1 Processamento da FT

O procedimento proposto para processar a FT do contorno, é um processo iterativo controlado pelo tamanho dos segmentos e pelos ângulos presentes entre segmentos adjacentes.

Duas regras são aplicadas para todo segmento linear  $S_i$  presente no domínio da função tangencial, em cada iteração:

• Regra 1: Se o segmento corrente  $S_i$  e o segmento em sequência  $S_{i+1}$  forem menores que o limiar  $S_{min}$ , então  $S_i$  e  $S_{i+1}$  são unidos. O comprimento do segmento combinado é igual ao comprimento de uma linha reta, que conecte o ponto inicial de  $S_i$ 

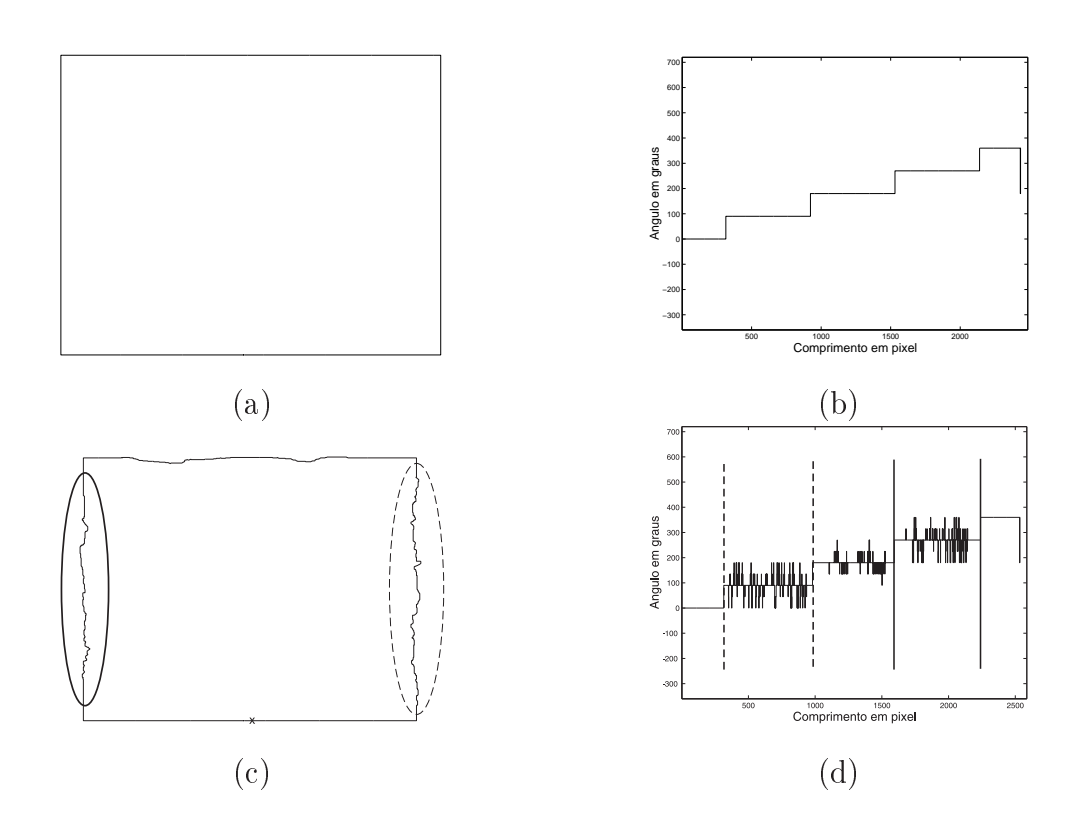

Figura 4.4: (a) Contorno de um quadrado. (b) Função tangencial do contorno do quadrado ilustrado no item (a). (c) Contorno de um quadrado, com a adição de ruído. (d) Função tangencial do contorno do quadrado ilustrado no item (c).

ao ponto final de  $S_{i+1}$ .

• Regra 2: Se o comprimento do segmento  $S_i$  ou  $S_{i+1}$  for maior que o limiar  $S_{min}$ , então é analisado o ângulo entre eles: se a medida referente ao menor ângulo entre os segmentos  $S_i$ e $S_{i+1}$ for maior ou igual ao limiar $\theta_{max},$ então  $S_i$ e $S_{i+1}$ são unidos conforme a regra 1, caso contrário os segmentos são mantidos.

Para fazer a união dos segmentos  $S_i$  e  $S_{i+1}$  é necessário calcular o menor ângulo do vértice, obtido pela Equação 4.1:

$$
Ang = 180^{\circ} - \|T_c(S_{i+1}) - T_c(S_i)\|.
$$
\n(4.1)

Para unir dois segmentos adjacentes da função tangencial, primeiro calcula-se o comprimento do novo segmento (b), obtido pela lei dos cossenos (Equação 4.2). Com isso o

novo  $S_i$  é igual a raíz quadrada de  $b$ . A Figura 4.5 apresenta as variáveis utilizadas no cálculo da junção dos segmentos adjacentes  $S_i$  e  $S_{i+1}$ .

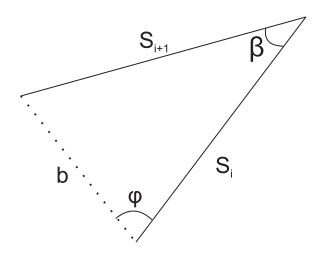

Figura 4.5: Representação dos atributos, do cálculo da junção de segmentos adjacentes.

$$
b^2 = a^2 + c^2 - 2ac \cos \beta \tag{4.2}
$$

Para calcular o ângulo para  $T_c(b)$ , basta isolar o fator referente ao cosseno na mesma função, como mostrado na Equação 4.3:

$$
b^2 = a^2 + c^2 - 2ac \cos \varphi \iff a^2 + c^2 - b^2 = 2ac \cos \varphi
$$

$$
\Rightarrow 2ac \cos \varphi = a^2 + c^2 - b^2
$$

$$
\Rightarrow \cos \varphi = \frac{a^2 + c^2 - b^2}{2ac}
$$

$$
\Rightarrow \varphi = \arccos \frac{a^2 + c^2 - b^2}{2ac}
$$
(4.3)

Para obter o novo ângulo para  $T_c(b)$ , representado pelo vértice oposto ao segmento  $S_{i+1}$ , tem-se que os parâmetros da Equação 4.3 representam: a refere-se ao comprimento do segmento  $S_i, \, b$  ao comprimento do segmento  $S_{i+1}$  e  $c$  referente ao novo segmento obtido pela Equação 4.2. Após obter  $\varphi$ , deve ser analisado se  $T_c(S_{i-1})$  é maior que  $T_c(S_i)$ , caso seja, isto indica um vértice convexo, sendo assim o novo valor de  $T_c(b)$  é igual a  $T_c(S_i)+\varphi$ , caso contrário  $T_c(S_i) - \varphi$ , pois se  $T_c(S_{i-1})$  é menor que  $T_c(S_i)$  indica um vértice côncavo.

Aplicando o procedimento proposto, sobre a função tangencial exibida na Figura 4.2(b), foram obtidos os resultados apresentados na Figura 4.6. Note que com o aumento da restrição do procedimento menos vértices estão presentes na aproximação poligonal resultante.

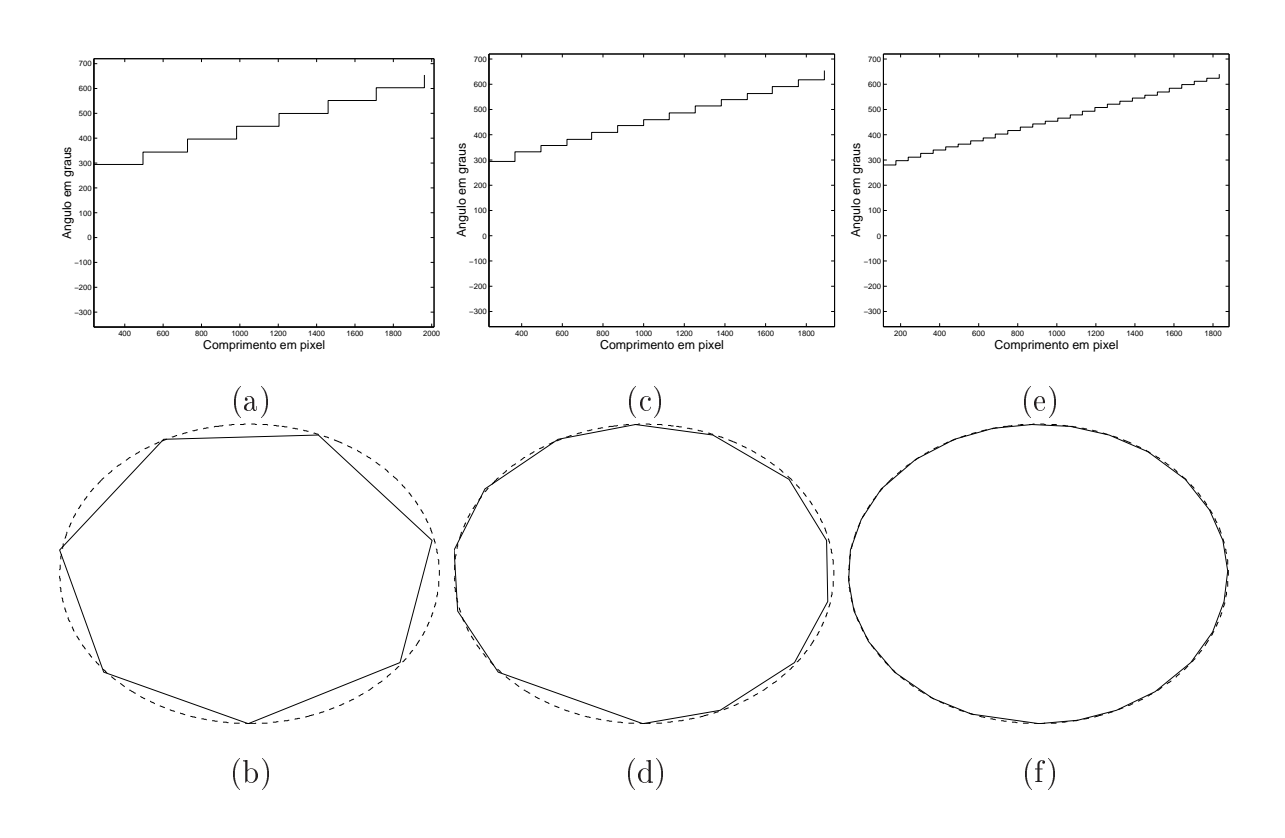

Figura 4.6: Resultados obtidos a partir da aplicação do método proposto sobre a Figura 4.2(b). (a) função tangencial processada usando parâmetros  $S_{min} = 5$  e  $\Theta_{max} = 150$ . (b) Modelo poligonal referente ao item (a), sobreposto ao contorno original (tracejado). (c) função tangencial processada usando parâmetros  $S_{min} = 5$  e  $\Theta_{max} = 160$ . (d) Modelo poligonal referente ao item (c), sobreposto ao contorno original (tracejado). (e) função tangencial processada usando parâmetros $S_{min} = 5$ e $\Theta_{max} = 170.$ (f) Modelo poligonal referente ao item (e), sobreposto ao contorno original (tracejado).

A Figura 4.7(b), apresenta a função tangencial processada pelo método proposto para a FT apresentada na Figura 4.4(d). Note que todos os segmentos sem relevância para futuras análises foram unidos, resultando em uma função mais suave e conseqüentemente um contorno livre de artefatos conforme mostra a Figura 4.7(c). Os pontos marcados com a linha tracejada na Figura 4.7(a), representam os vértices do contorno original. Observe que os ruídos existentes no contorno foram completamente removidos, como apresentado nas Figuras 4.7(b) e 4.7(c). A função tangencial resultante da aplicação do método de aproximação poligonal mantém todas as informações relevantes para reconstrução do modelo poligonal de um dado contorno [33] [34]. O modelo poligonal resultante é livre de

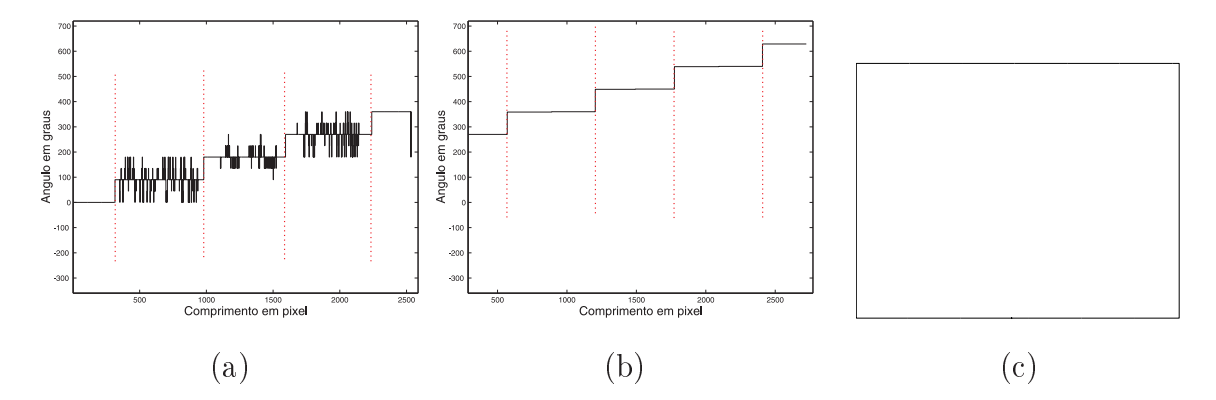

maiores artefatos e ruído enquanto preserva regiões relevantes para análise.

Figura 4.7: (a) função tangencial com a marcação dos lados do quadrado apresentado na Figura 4.4. (b) função tangencial processada usando parâmetros  $S_{min} = 20$  e  $\Theta_{max} = 160$ . (c) Contorno reconstruído a partir da função tangencial do item (b).

#### 4.3.2 Reconstrução da FT processada

Para a reconstrução de um polígono a partir de uma função tangencial processada, seja n o número de segmentos existentes no domínio da FT, seja  $d_i$  o comprimento do segmento  $S_i$  e  $\theta_i$  seja o ângulo do segmento  $S_i$ ,  $\forall i < n$ . Durante o processo de reconstrução, a escala do polígono pode ser alterada. Para tanto é definido um fator multiplicador t. Como não existe um ponto com coordenadas  $(x, y)$  na FT, é necessário que se defina o primeiro ponto do contorno. Para isso deve-se levar em consideração o comprimento total do contorno definido pela FT multiplicado pelo fator  $t$ . Este comprimento pode ser utilizado como valor inicial para a coordenada  $(x, y)$ , o que garante que qualquer ponto do polígono reconstruído possuirá suas coordenadas  $(x, y)$  maiores que zero.

Tendo o ponto inicial  $p_1$ , o ponto  $p_2$  pode ser calculado utilizando a equação de Pitágoras, dadas pelas Equações 4.4 e 4.5.

$$
p_2(x) = p_1(x) + d_1 \cos \theta_1,\tag{4.4}
$$

$$
p_2(y) = p_1(y) + d_1 \sin \theta_1, \tag{4.5}
$$

sendo  $d_1$  o comprimento do primeiro segmento existente na função tangencial, e  $\theta_1$  o ângulo inicial. Para calcular os pontos subseqüentes do polígono basta repetir o mesmo procedimento, incrementando o identificador de segmentos, como apresentado nas Equações 4.6 e 4.7.

$$
p_{i+1}(x) = p_i(x) + d_i \cos T_c(S_i),
$$
\n(4.6)

$$
p_{i+1}(y) = p_i(y) + d_i \sin T_c(S_i), \qquad (4.7)
$$

#### 4.4 Discussão dos resultados

A comparação dos resultados do método proposto será feita nos mesmos padrões da análise efetuada no capítulo 3. Serão utilizados o índice de compressão Nc e a distância Hausdorff  $d(A, B)$ , para avaliação do modelo gerado.

Os resultados apresentados pelo método proposto foram muito próximos do modelo proposto no Capítulo 3, o que era esperado, haja vista que o modelo proposto neste capítulo é gerado pelas mesmas regras propostas para o MPC apresentado no capítulo anterior, contudo o resultado obtido pelo MPFT, pode ser utilizado para recuperação de imagem por conteúdo, pois a função tangencial dá suporte a busca por similaridade de forma de maneira invariante a rotação, translação e escala.

Os resultados obtidos pelo método MPFT aqui proposto, com relação a remoção dos ruídos inseridos articialmente, são melhores que os resultados apresentados pelos modelos propostos por Pavlidis e Horowitz [1] e por Rangayyan et al. [2]. É possível notar que a aproximação poligonal proposta, removeu todas as regiões de ruídos e apresentou as melhores taxas de compressão.

A Tabela 4.1 apresenta a FT para os contornos com adição de ruído conforme especi cado na seção 3.3. A Tabela 4.2 apresenta a FT processada de acordo com o método proposto e o modelo poligonal correspondente, utilizando os parâmetros  $S_{min}$  igual a  $15 pixels$  e  $\theta_{max}$  igual a  $150^{\circ}$ .

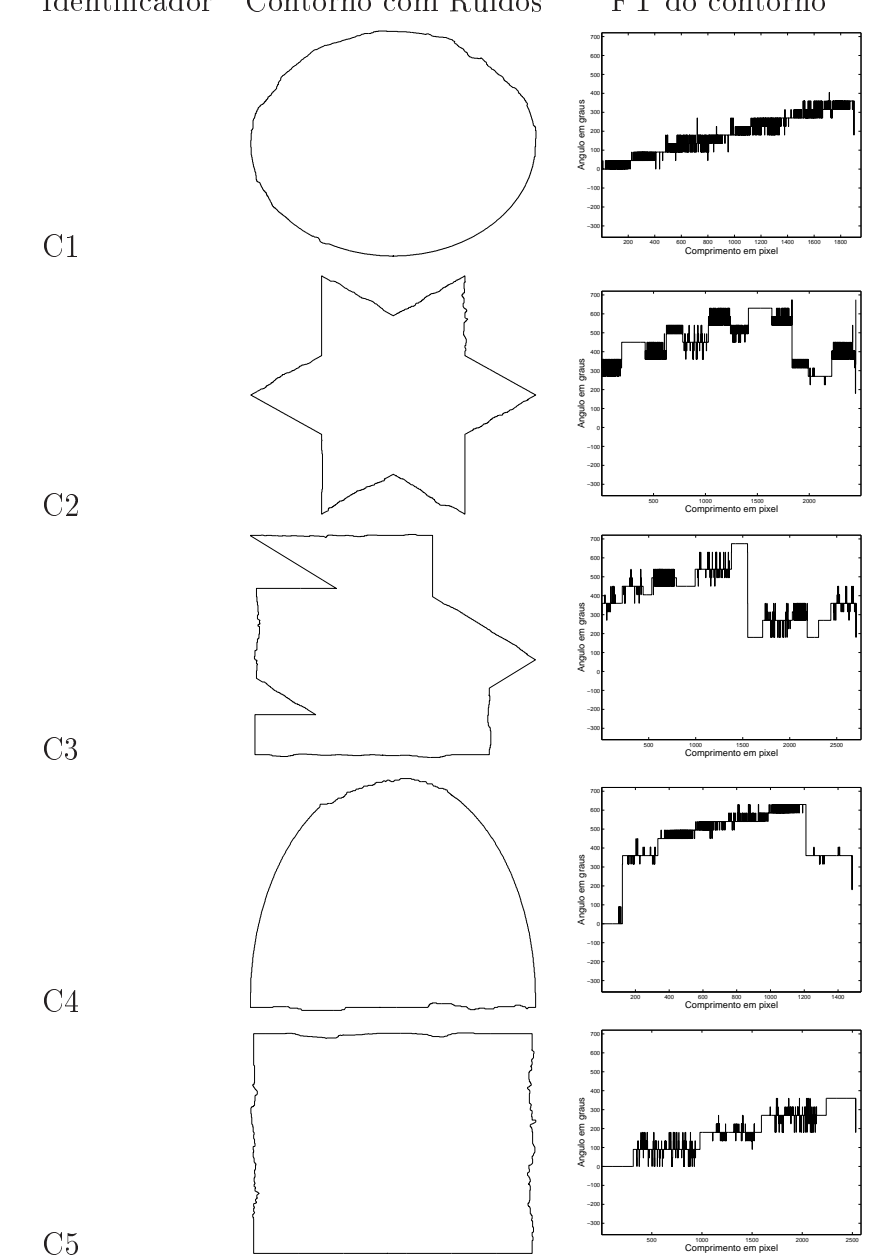

Tabela 4.1: Contorno original com a adição de ruído e a função tangencial correspondente Identificador Contorno com Ruídos FT do contorno

Os resultados apresentados na Tabela 4.3 mostram as distâncias Hausdorff e as taxas de compressão obtidas. Note que com exceção do contorno C1, as outras taxas de compressão foram muito próximas as anteriormente obtidas, sendo que para figuras com regiões côncavas o resultado foi melhor. A maior distância no contorno C1, dá-se pelo fato de que em contornos totalmente convexos, o comportamento dos parâmetros utilizados pelo método proposto é aparentemente mais restritivo, isto porque o ângulo de

Tabela 4.2: FT processada pelo modelo poligonal proposto a partir da FT utilizando  $S_{min}$  = 10  $\emph{pixels}$ e  $\theta_{max}$  = 150° apresentada na Tabela 4.1 e o modelo poligonal correspondente

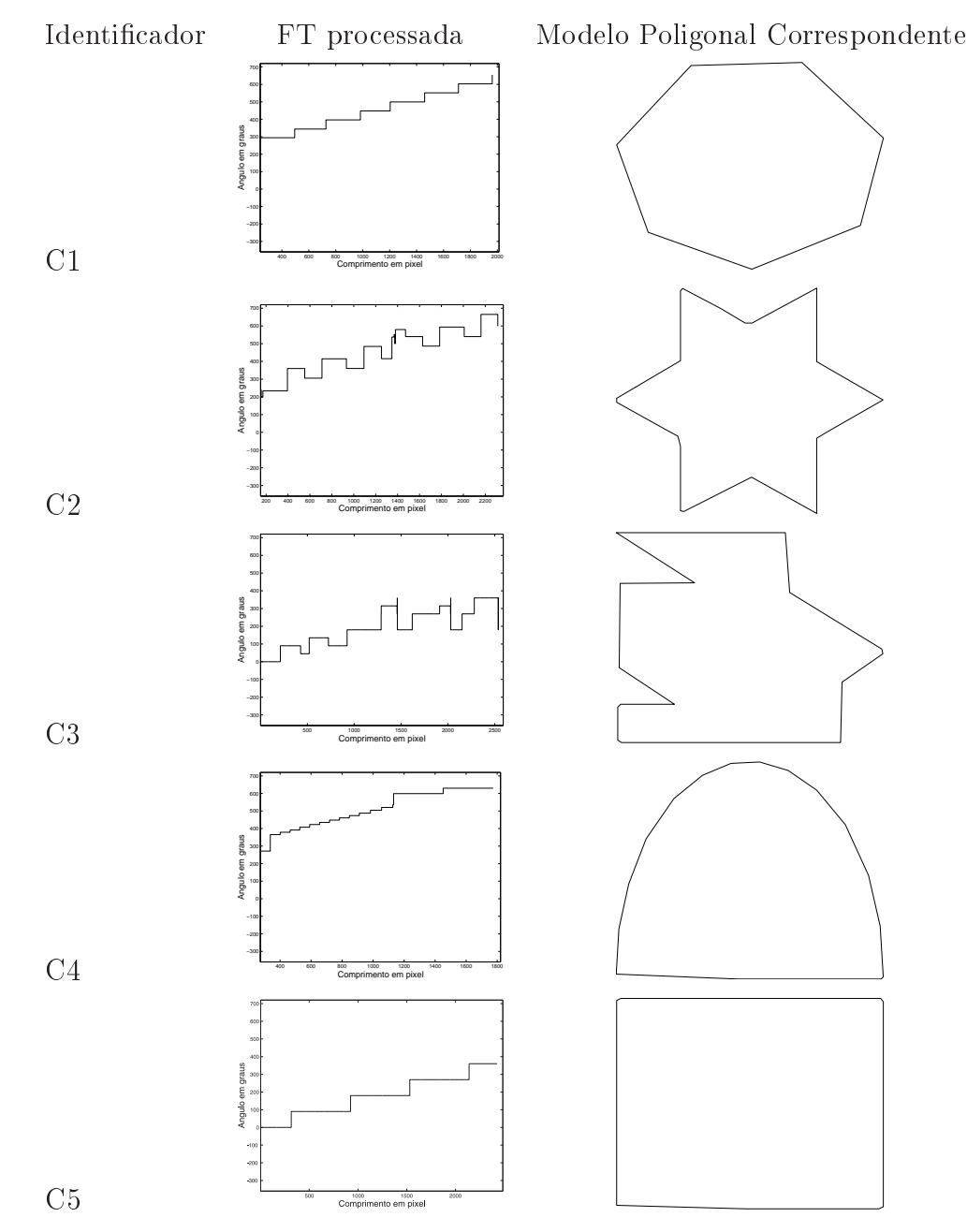

curvatura do contorno circular é, neste caso, menor que o parâmetro  $\Theta_{max}$ , definido como 150°. Sendo assim o número de pontos que serão removidos, até que a regra que define a existência de um vértice seja satisfeita é muito alto. O ajuste dos parâmetros de acordo com o problema pode melhorar o resultado. Veja a Figura 4.8 que ilustra a aproximação

poligonal para o polígono C1 da Tabela 4.1 com os parâmetros  $S_{min}$  igual a 15 pixels e  $\theta_{max}$  igual a 150°.

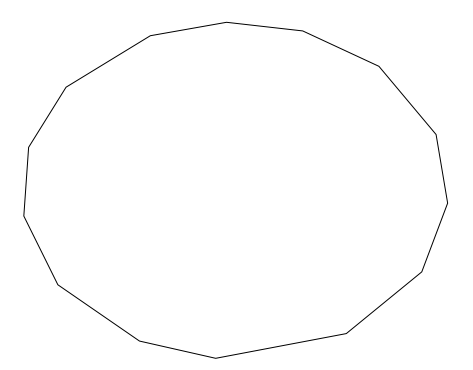

Figura 4.8: Resultado da aproximação do círculo com  $S_{min} = 10$  pixels e  $\theta_{max} = 160^{\circ}$ , e  $h(A, B) = 13.78$  e  $Cp = 0.013$ 

Tabela 4.3: Resultados obtidos pelo método de aproximação poligonal proposto a partir da FT com  $S_{min} = 15$  pixels e  $\theta_{max} = 150^{\circ}$ 

| Identificador  | Perímetro | Distância Hausdorff | Taxa de Compressão |  |
|----------------|-----------|---------------------|--------------------|--|
| C1             | 1777      | 42.8                | 0.004              |  |
| C <sub>2</sub> | 2177      | 17.63               | 0.008              |  |
| C <sub>3</sub> | 2159      | 34.48               | 0.005              |  |
| C4             | 1365      | 16.02               | 0.010              |  |
| C5             | 2233      | 14.00               | 0.003              |  |

#### 4.5 Considerações Finais

O modelo proposto neste capítulo mostrou-se eciente na remoção de ruídos. Todas as características relevantes para classificação de padrões foram mantidas, como por exemplo a característica de convexidade presente na figura  $C1$ .

O método MPFT é útil para o desenvolvimento de extratores de características baseados em forma, uma vez que informações sobre o número de segmentos, tamanho de segmento e ângulo interno entre os segmentos já estão explicitamente disponíveis na FT processada. O uso deste método também pode ser útil para a recuperação de contornos similares, uma vez que a FT processada mantém apenas as informações relevantes que caracterizam a forma.

# Capítulo 5

## Descritores de Forma

#### 5.1 Introdução

Descritores de forma permitem medir determinadas características de uma forma, independentemente de rotação, escala e posição. Descritores de forma podem ser usados para dar suporte na recuperação de imagens por conteúdo ou na classicação de padrões, tornando possível agrupar imagens com características semelhantes; ou ainda auxiliando no apoio ao diagnóstico. A utilização de descritores de características é uma etapa essencial para o reconhecimento de padrões e para problemas de aprendizado de máquina. Neste capítulo são propostos descritores de forma obtidos a partir da função tangencial suavizada da aproximação poligonal de um contorno. Os métodos de aproximação poligonal discutidos nos capítulos anteriores preservam apenas ângulos e segmentos signicativos do contorno original. A FT obtida a partir da aproximação poligonal do contorno original apresenta regiões de subida consecutivas (para representar regiões convexas do contorno) e descidas consecutivas (para representar regiões côncavas do contorno) que não oferecem informações extras para derivar fatores de forma relacionados com a complexidade do contorno tais como dimensão fractal ou índice de espículos (ou índice de pontas). Neste capítulo propomos uma suavização para a FT obtida após a aplicação de um dos métodos de aproximação poligonal com o objetivo de manter apenas informações sobre a presença de regiões côncavas ou convexas no contorno.

#### 5.2 Método de Suavização da Função Tangencial

A suavização da FT aqui proposta é obtida pela substituição de cada seção monotonicamente crescente ou decrescente da FT por um segmento e por um ângulo de curvatura cujo comprimento e valor do ângulo são obtidos da seguinte forma: o comprimento do novo segmento é obtido pela soma de todos os comprimentos dos segmentos em cada seção de subida ou descida, e o novo ângulo de curvatura é obtido calculando a média relativa dos ângulos de curvatura dos segmentos correspondentes.

A Figura 5.1(b), apresenta a função tangencial do contorno convexo ilustrado na Figura 5.1(a). O resultado da suavização da FT é apresentado na Figura 5.1(c). Note como a FT é monotonicamente crescente, a FT suavizada é uma linha reta e toda a região monotonicamente crescente foi substituída por um único segmento. A Figura 5.1(e), apresenta a função tangencial de um contorno com uma série de regiões côncavas seguidas de regiões convexas, denotando um contorno irregular conforme mostra a Figura 5.1(d). O resultado da suavização desta função, apresentado na Figura 5.1(f), é uma função onde as seções em descida ou em subida foram substituídas por um único segmento que as representa. O resultado é constituído apenas de subidas seguida de descidas indicando a presença de regiões convexas e côncavas respectivamente. Estas informações são úteis para descrever a forma em termos de sua complexidade.

Note que a FT suavizada não permite a reconstrução do contorno que a originou, embora represente informações de convexidade e concavidade presentes no contorno.

#### 5.3 Descritores de Forma

Nesta seção são apresentados um conjunto de descritores de características obtidas a partir da FT suavizada de um dado contorno. Os descritores de características propostos incluem duas diferentes medidas para dimensão fractal, índices que representam a presença de regiões côncavas e convexas no contorno, um índice de convexidade e um índice de espículos.

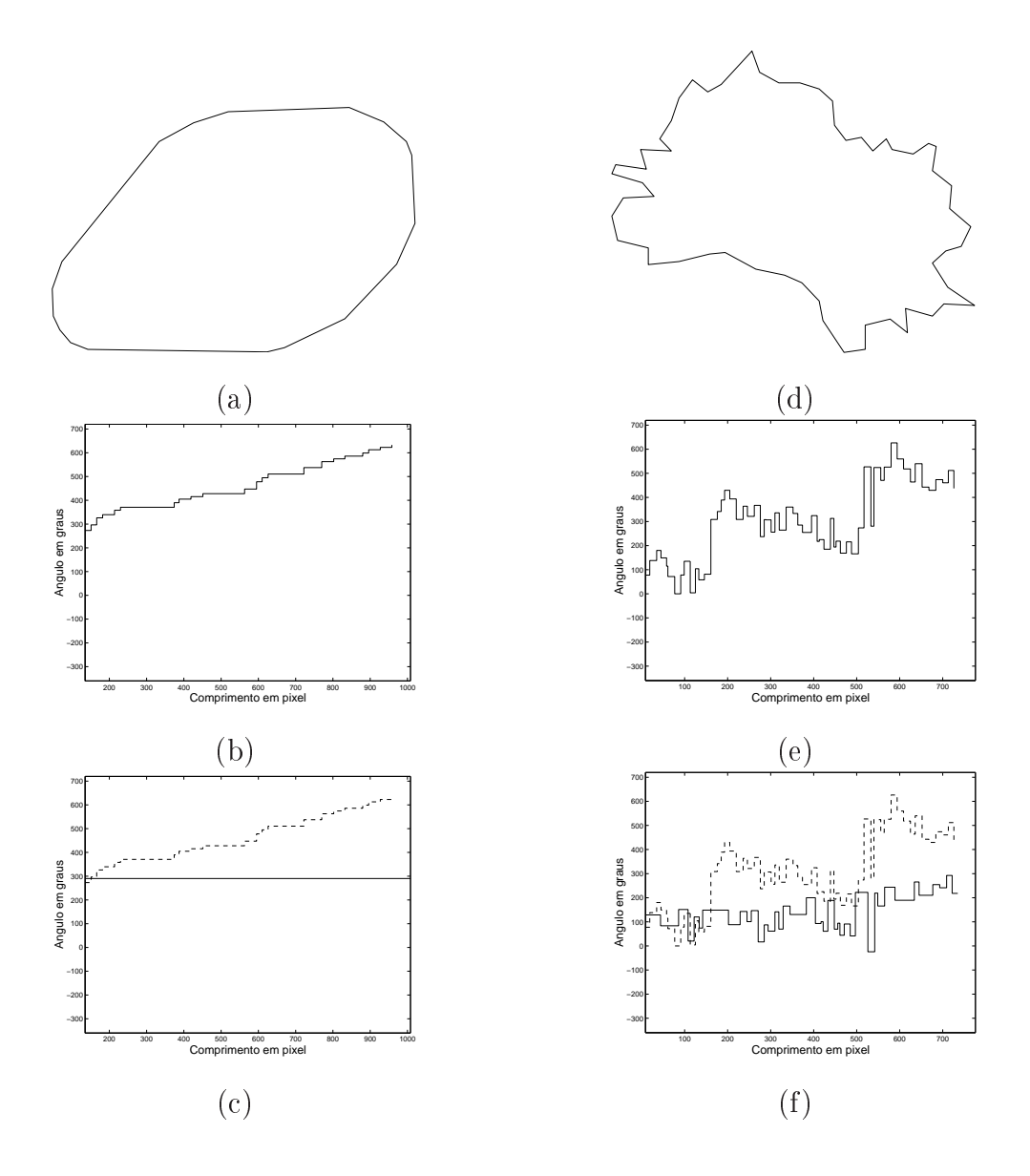

Figura 5.1: (a) Aproximação poligonal de um contorno convexo; (b) FT do contorno apresentado em (a); (c) Suavização da FT sobreposta a FT do item (b); (d) Aproximação poligonal de um contorno irregular; (e) FT do contorno apresentado no item (d); (f) Suavização da FT sobreposta a FT do item (e).

#### 5.3.1 Índice de Espículos

Um espículo é representado na FT do modelo poligonal por dois segmentos no domínio da função tangencial unidos por um ângulo de subida, como ilustra a Figura 5.2.

Para cada espículo p, seu comprimento  $L_p$  e seu ângulo  $\psi_p$  são calculados como:

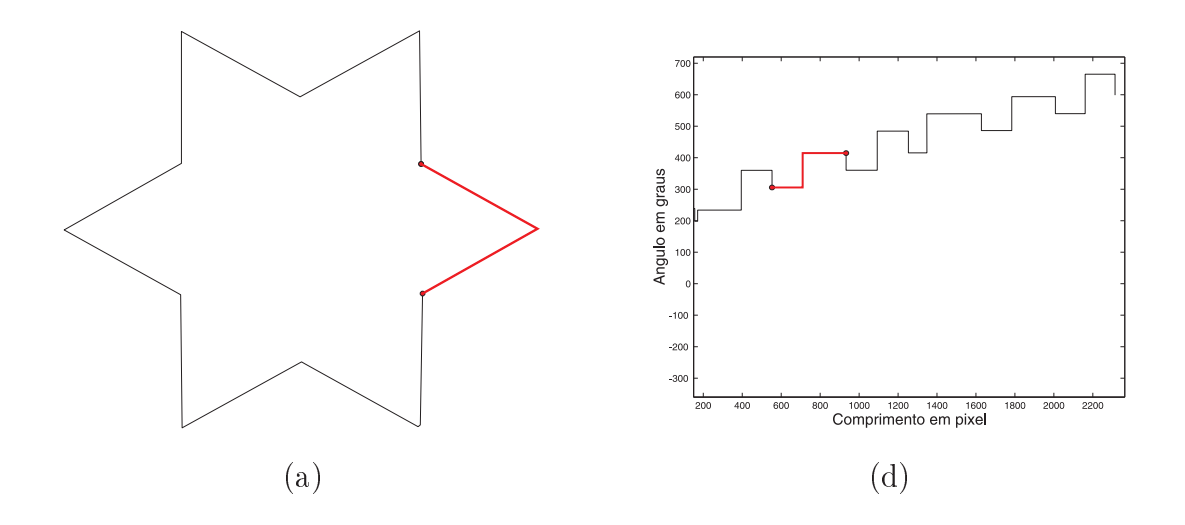

Figura 5.2: (a) Aproximação poligonal de um contorno convexo; (b) FT do contorno apresentado em (a).

$$
L_p = \sum_{j=i}^{2} s_j,
$$
\n(5.1)

sendo,  $L_p$  o comprimento do espículo  $p$ .

$$
\psi_p = 180^\circ - \|T_c(S_{p+1}) - T_c(S_p)\|,\tag{5.2}
$$

sendo  $\psi_p$  o ângulo interno do espículo p.

Para obter o Índice de Espículos a partir do modelo poligonal baseado na FT suavizada  $(IS_{FT})$ , o comprimento  $L_p$  de cada possível espículo p é multiplicado por  $(1 + \cos \psi_p)$ . O comprimento ponderado dos espículos são somados e normalizados por duas vezes a soma de seus segmentos não ponderados.

$$
IS_{FT} = \frac{\sum_{p=1}^{k} (1 + \cos \psi_p) L_p}{2 \sum_{p=1}^{k} L_p},
$$
\n(5.3)

sendo k o número de espículos do contorno.

Tumores malignos, tipicamente, possuem espículos estreitos e longos, o que deve gerar valores de  $IS_{FT}$  maiores que aqueles encontrados para massas benignas com contornos mais suaves (Rangayyan et al. [2]).

#### 5.3.2 Dimensão Fractal

A análise da dimensão fractal pode ser usada para o estudo de complexidade e rugosidade de função de 1D, contornos 2D e imagens [35] [36] [37] [38] [39] [40] [41].

Para calcular a DF foi aplicado o método da régua ([42]) sobre a FT suavizada do modelo poligonal referido neste texto como  $DF_{FT}$  e sobre a primeira derivada desta FT  $(DF_{FT}^1).$ 

A FT suavizada a ser utilizada é normalizada em ambos os ângulos no intervalo [0, 1].

O algoritmo usado para calcular a DF, inicia-se com um tamanho de régua mínimo  $t = 0.01$ , a cada iteração esse tamanho é acrescido de 10%, o algoritmo para quando o número de réguas for igual ou menor a 2. A cada iteração é computado o número de réguas necessárias para cobrir toda extensão da função FT.

$$
a_i = \log(r_i N_i); \tag{5.4}
$$

$$
b_i = \log(r_i); \tag{5.5}
$$

Após avaliadas as Equações 5.4 e 5.5, é calculada a regressão linear sobre a função resultante  $\log r$  X  $\log(r*N)$ . As Figuras 5.3(a) e 5.3(b), apresentam o resultado da relação log r X log(r \* N) e sobrepostos às regressões lineares, das Figuras 5.1(c) e 5.1(f), respectivamente. Note que a inclinação da reta resultante sobre a função 5.3(a) é menor que a inclinação da reta sobre a função 5.3(b), isso por que em uma FT referente a uma forma convexa o número de réguas necessárias para cobrir todo o comprimento da FT suavizada, diminui de maneira uniforme, como ilustrada na Figura 5.4(a), enquanto que em um contorno côncavo, o número de réguas necessárias para cobrir todo o comprimento da FT suavizada diminui, hora mais rapidamente, hora quase não sofre alteração, como apresenta a Figura 5.4(b). As Figuras 5.4(a) e (b), ilustram a relação do número de réguas pelo número de iterações, até que o limite mínimo de réguas seja atingido.

A medida da  $DF$  é dada pelo coeficiente angular da reta resultante da regressão linear.

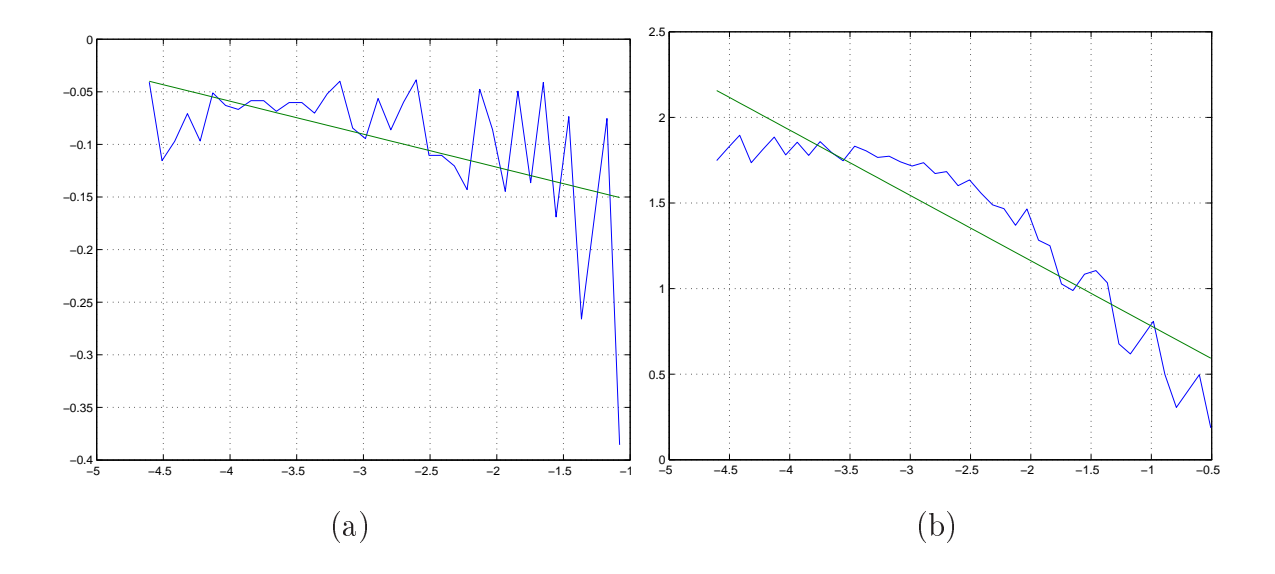

Figura 5.3: Gráfico  $\log r$  X  $\log(r*N)$  sobreposto à regressão linear. (a) Referente a uma forma covexa. (b) Referente a uma forma côncava.

## 5.3.3 Índice de presença de regiões Côncavas e Índice de presença de regiões Convexas

O estudo da presença de regiões côncavas ou convexas pode ser usado para caracterizar um dado contorno de acordo com as alterações relevantes na direção da FT suavizada. Tal informação pode ser usada para discriminar entre contornos irregulares, relativamente suavizados ou convexos. Para caracterizar a rugosidade de um contorno, são propostos o índice de presença de regiões côncavas  $VR_{FT}$  e o índice de presença de regiões convexas  $XR_{FT}$ , que mensuram a presença de regiões côncavas e regiões convexas em um dado contorno, respectivamente. Ambos os índices são normalizados no intervalo [0, 1].

 $VR_{FT}$  é definido como:

$$
VR_{FT} = \frac{\sum_{i=1}^{N_d} (1 + \cos(\theta(i))) L_a(i)}{2 \sum_{i=1}^{N_d} L_a(i)},
$$
\n(5.6)

sendo, $L_a(i)$  a soma dos comprimentos de dois segmentos adjacentes  $s_i$  e  $s_{i+1}$ , unidos por uma caída no ângulo  $\theta(i)$ , obtido a partir da FT suavizada, e  $N_d$  é o número de caídas no ângulo na FT suavizada. Para um contorno convexo o valor de  $VR_{FT}$  é zero.

 $XR_{FT}$  é definido como:

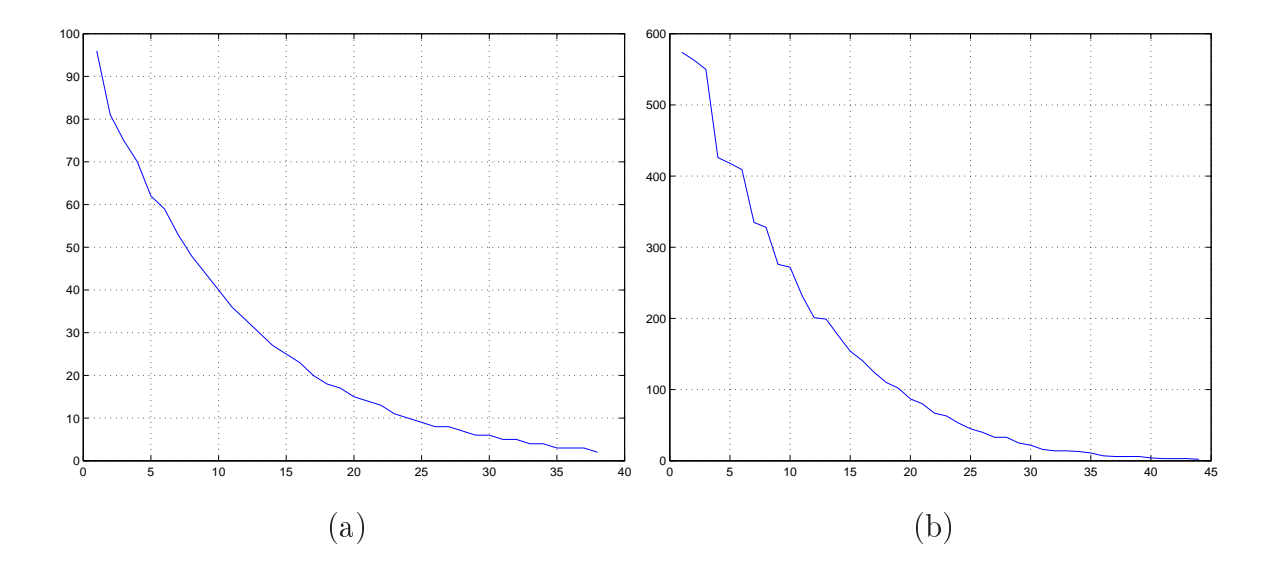

Figura 5.4: A relação do número de réguas pelo número de iterações, até que o limite mínimo de réguas seja atingido (a) Usando a FT suavizada apresentada na Figura 5.1(c) e (b) Usando a FT suavizada apresentada na Figura 5.1(f).

$$
XR_{FT} = 1 - \left(\frac{\sum_{j=1}^{N_i} (1 + \cos(\phi(j))) L_b(j)}{2 \sum_{j=1}^{N_i} L_b(j)}\right),\tag{5.7}
$$

sendo,  $L_b(j)$  a soma dos comprimentos de dois segmentos adjacentes  $s_j$  e  $s_{j+1}$ , unidos por um aumento no ângulo  $\phi(j)$ , obtido a partir da FT suavizada, e  $N_i$  é o número de transições com aumento de ângulo na FT suavizada. Para contorno convexo, o valor de  $XR_{FT}$  é 1.

#### 5.3.4 Índice de Convexidade

O índice de convexidade  $CX_{FT}$  combina as informações relativas a presença de regiões côncavas e de regiões convexas no contorno. $\mathcal{C} X_{FT}$ é definida como:

$$
CX_{FT} = 1 - \left(\frac{VR_{FT}}{2} + \frac{1 - XR_{FT}}{2}\right). \tag{5.8}
$$

 ${\cal C} X_{FT}$ é normalizado no intervalo [0,1]. Para contornos convexos, o valor de  ${\cal C} X_{FT}$ é igual a 1. O índice diminui à medida que aumenta o número de regiões côncavas no contorno.

### 5.4 Avaliação dos resultados

Para a avaliação dos resultados foram utilizadas as mesmas imagens das avaliações dos métodos de aproximação poligonal (Capítulos 3 e 4 - Tabela 3.1).

A Tabela 5.1, apresenta os resultados obtidos pelos descritores de forma propostos. Note que todos os métodos foram capazes de caracterizar a forma corretamente. Note que os descritores  $IS_{FT}$ ,  $VR_{FT}$ ,  $XR_{FT}$  e  $CX_{FT}$ , identificaram corretamente os contornos convexos, rotulados como C1, C4 e C5.

Os descritores relacionados com dimensão fractal obtiveram menores valores para as formas irregulares C2 e C3 do que para as demais.

| Resultados obtidos pelos descritores a partir da FT |        |                |          |             |           |           |           |
|-----------------------------------------------------|--------|----------------|----------|-------------|-----------|-----------|-----------|
| $\rm{Id}$                                           | Imagem | $IS_{FT}$      | DF       | $DF_{FT}^1$ | $VR_{FT}$ | $XR_{FT}$ | $CX_{FT}$ |
| C1                                                  |        | $\overline{0}$ | 0.000235 | 0.042780    | $\theta$  | 1         | 1         |
| C <sub>2</sub>                                      |        | 0.693094       | 0.018127 | 0.232366    | 0.310013  | 0.508662  | 0.599325  |
| C <sub>3</sub>                                      |        | 0.342245       | 0.011957 | 0.194852    | 0.513635  | 0.597081  | 0.541723  |
| C <sub>4</sub>                                      |        | $\overline{0}$ | 0.000753 | 0.044501    | $\theta$  | 1         |           |
| C <sub>5</sub>                                      |        | $\theta$       | 0.003544 | 0.055448    | 0         |           |           |

Tabela 5.1: Resultados obtidos pelos descritores de forma propostos.

#### 5.5 Considerações Finais

Os descritores propostos mostraram-se eficientes na representação de características de formas, para as imagens do grupo de teste.

A principal contribuição deste capítulo é a obtenção dos descritores de forma a partir da função tangencial suavizada de um modelo poligonal. Uma avaliação comparativa entre os descritores aqui propostos e descritores que representam as mesma características, mas que foram obtidos diretamente do modelo poligonal, será apresentada no próximo capítulo. A avaliação do desempenho dos descritores será realizada sobre uma aplicação real.

No próximo capítulo os descritores propostos serão aplicados para o problema de diagnóstico de lesões de mama, com o objetivo de classificá-los como malignos ou benignos.

# Capítulo 6

# Classificação de lesões de mama usando os descritores de características propostos

#### 6.1 Introdução

Câncer de mama é uma das principais causas de morte de mulheres. O diagnóstico precoce é fundamental para aumentar as chances de cura. A mamografia é um exame que tem sido largamente utilizado para analisar e diagnosticar tumores de mama. O diagnóstico feito usando mamografia refere-se ao exame radiológico da mama de mulheres que estão em exame de rotina ou que apresentaram sinais clínicos no exame das mamas tais como nódulo palpável, distorção da mama ou retração do mamilo. A mamografia é utilizada para detectar anormalidades nas mamas e, neste caso, classicá-las como um tumor maligno ou uma massa benigna. Casos ambíguos que apresentem características suspeitas são avaliados usando procedimentos adicionais como vistas complementares, ultra-sonografia, ressonância magnética, tomografia computadorizada ou medicina nuclear. A biópsia é indicada quando os métodos adicionais não são suficientes para um diagnóstico definitivo, mas indicam uma suspeita importante de tumor maligno, sendo necessária uma confirmação. Apesar dos avanços de qualidade alcançados na fabricação de equipamentos para aquisição de mamografias e pelas técnicas de filme de raio-x nos últimos anos, ainda hoje,

em torno de 10% de tumores malignos não são detectados em mamografias de mulheres com idade acima de 50 anos e em torno de 25%, em mulheres com idade entre 40 e 49 anos [43]. Esses dados têm justificado o desenvolvimento de métodos de processamento digital de imagens para a detecção e análise de características obtidas a partir das mamografias, de tal maneira a auxiliar na redução de erros de diagnóstico, reduzir o uso de procedimentos auxiliares, reduzir mortalidade bem como os custos com a saúde.

Lesões de mama geralmente aparecem na forma de regiões densas nas mamografias. Uma lesão tipicamente benigna apresenta contornos arredondados, suaves e circunscritos, por outro lado, tumores malignos usualmente possuem contornos espiculados, grosseiros e irregulares. Existem casos atípicos de lesões benignas macrolobuladas ou espiculadas bem como tumores malignos circunscritos. Com base nas diferenças das lesões benignas e malignas, componentes objetivos de complexidade de forma, tais como compactness (compactação), concavidade fraccional, índice de espículos, fator baseado em descritores de Fourier, momentos, estatísticas, dimensão fractal e transformada wavelet, foram desenvolvidos para a classicação de padrões. Embora diferenças de textura tenham sido notadas entre as lesões benignas e malignas, elas não parecem ser signicantes ou consistentes. Sahiner et al. [44] e Alto et al. [45] avaliaram muitas combinações de forma, aspereza de borda e medidas de textura para classicação de lesões de mama. Fatores de forma tais como concavidade fraccional, fator baseado em descritor de Fourier e índice de espículos obtiveram maior precisão na classificação de medidas relacionadas às características de textura e densidades da mama. Outros trabalhos presentes na literatura confirmam a importância dos descritores de forma, índice de espículos em particular, como informação relevante para classificar tumores de mama em mamografias.

Apesar de estabelecida a importância dos descritores de forma na análise de lesões de mama, existe muita dificuldade em obter contornos precisos e livres de artefatos nas regiões relacionadas do mamograma. Enquanto que contornos desenhados manualmente podem conter artefatos relacionados a tremores de mão e estão sujeitos a variações de observação, contornos detectados automaticamente podem conter ruídos e imprecisões devido a limitações ou erros no procedimento para a detecção e segmentação de regiões relacionadas. Não é possível a aplicação dos descritores de características sobre estes con-

tornos diretamente. Portanto é fundamental o uso de métodos de aproximação poligonal. Nas próximas seções serão apresentadas as avaliações para os métodos de aproximação poligonal discutidos nos capítulos 3 e 4 e para os descritores de forma discutidos no capítulo 5 aplicados para o problema de classicação de lesões de mama.

### 6.2 Base de Dados Utilizada

A base de dados utilizada é composta de mamogramas de 20 casos obtidos do Screen Test: Programa de detecção de câncer de mama de Alberta no Canadá (Program for the Early Detection of Breast Cancer)[46] [41] [47]. Os mamogramas foram digitalizados usando o scanner Lumiscan 85, com a resolução de  $50\mu m$  com 12 bits por pixel. Foram obtidas 57 regiões de interesse (ROIs) das quais 37 são relacionadas com lesões benignas (massas) e 20 com lesões malignas (tumores) [46]. O tamanho das massas benignas variam no intervalo de 39-437 $mm^2$ , com uma média de 163 $mm^2$ , com desvio padrão de 87 $mm^2$ . O tamanho dos tumores malignos variam nos intervalos de 34-1.122mm<sup>2</sup>, com uma média de 265 $mm^2$ , com desvio padrão de 283 $mm^2$ . A maioria das massas benignas nesta base de dados são suaves ou macrolobuladas, enquanto que, a maioria dos tumores malignos são espiculados ou microlobulados.

Mamogramas contendo lesões também foram obtidos a partir da base de dados da Sociedade de Análises de Imagens Mamográficas (Mammographic Image Analysis Society - MIAS, Reino Unido) [48] e a biblioteca escolar do Hospital Foothills (Calgary, CA) [2][19]. As imagens do MIAS foram digitalizadas na resolução de  $50mm^2$  com 8 bits por pixel. As imagens do hospital Foothills foram digitalizadas na resolução de 62 $mm^2$  e 8 bits. Este conjunto inclui 28 massas benignas e 26 tumores malignos com contornos suaves, lobulados e espiculados em ambas as categorias, benigna e maligna. O tamanho das massas benignas variam no intervalo de 32-1.207 $mm^2$ , com uma média de 281 $mm^2$ e desvio padrão de 288mm<sup>2</sup>. O tamanho dos tumores malignos variam no intervalo de 46-1.1244 $mm^2$ , com uma média de 286 $mm^2$  e desvio padrão de 292 $mm^2$ .

Os contornos das massas nas imagens descritas acima foram feitos por um radiologista experiente especializado em mamografia. O conjunto dos dados usados na sua totalidade inclui 111 contornos, com formas típicas e atípicas, sendo 65 lesões benignas e 46 tumores malignos. A classificação dos achados radiológicos é baseada em biópsia.

#### 6.3 Classificação de Lesões de Mama

Os fluxogramas apresentados nas Figuras 6.1 e 6.2 apresentam os passos para a obtenção dos descritores considerando o uso dos métodos para aproximação poligonal MPC e MPFT respectivamente.

Note que no segundo caso, o modelo poligonal não precisa ser reconstruído para calcular os extratores de características, o que diminui o tempo computacional para finalizar o processamento conforme mostram os fluxogramas.

A análise dos resultados considerando a base de dados descrita na seção 6.2 será realizada em duas etapas. Na primeira, serão avaliados os métodos de aproximação poligonal utilizando, para tanto, os resultados obtidos pelos descritores de características apresentados no capítulo 5. Na segunda etapa, serão avaliados os extratores de características propostos neste trabalho pela comparação com outros apresentados na literatura.

Em ambos os casos a comparação entre as diferentes abordagens será realizada utilizando o cálculo da área (AUC - Area Under Curve) sob a curva ROC (Receiver Operating Characteristic), como forma de medida de desempenho da classificação. A curva ROC é obtida pelo compromisso entre a sensibilidade e o complemento da especicidade. A sensibilidade indica a capacidade que um estudo tem para detectar verdadeiros positivos (casos que, tendo a doença, apresentam um teste positivo), enquanto que a especicidade indica a capacidade que um estudo tem para detectar verdadeiros negativos [49]. Ambos os valores então no intervalo de [0, 1]. A sensibilidade é obtida dividindo-se o número de casos em que o método apresentou resultados positivos pelo número de casos positivos, ao passo que a especicidade é calculada dividindo-se o número de casos em que o método afirmou resultado negativo pelo número de casos radiologicamente negativos. O valor máximo que AUC pode assumir é 1. A Figura 6.3 apresenta um exemplo de ROC.
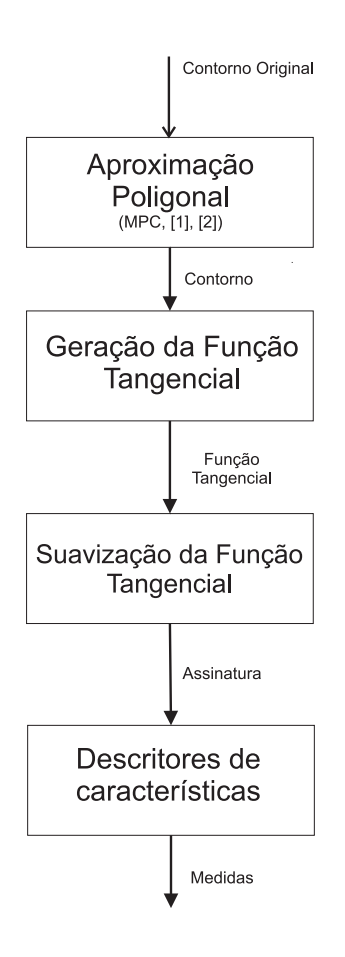

Figura 6.1: Fluxograma seguido por métodos de aproximação poligonal que ao final do processamento geram um contorno.

### 6.3.1 Avaliação dos métodos para aproximação poligonal

Nesta seção serão apresentados os resultados obtidos pelos métodos descritores propostos derivados dos métodos de aproximação poligonal propostos nos capítulos 3 (MPC) e 4 (MPFT), e pelos métodos propostos por Rangayyan et al. [2] e por Pavlidis e Horowitz [1]. Para os métodos propostos neste trabalho foram utilizados os parâmetros  $S_{min}$  igual a 10 pixels e  $\theta_{max}$  igual a 170°, e para o método proposto por Pavlidis e Horowitz [1] foi utilizado o parâmetro  $E_{max}$  igual a 50.

#### Resultados para Dimensão Fractal

O objetivo deste tipo de descritor é medir o nível de irregularidades presentes no contorno.

A Tabela 6.1, apresenta os resultados da área sob a curva ROC, reduzido a duas casas

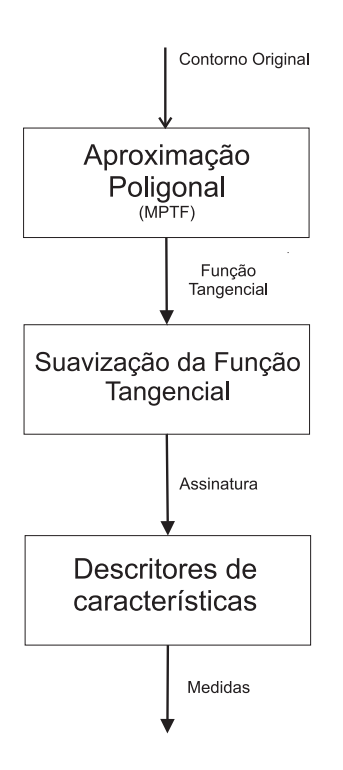

Figura 6.2: Fluxograma seguido pelo método de aproximação poligonal que gera uma função tangencial como resultado.

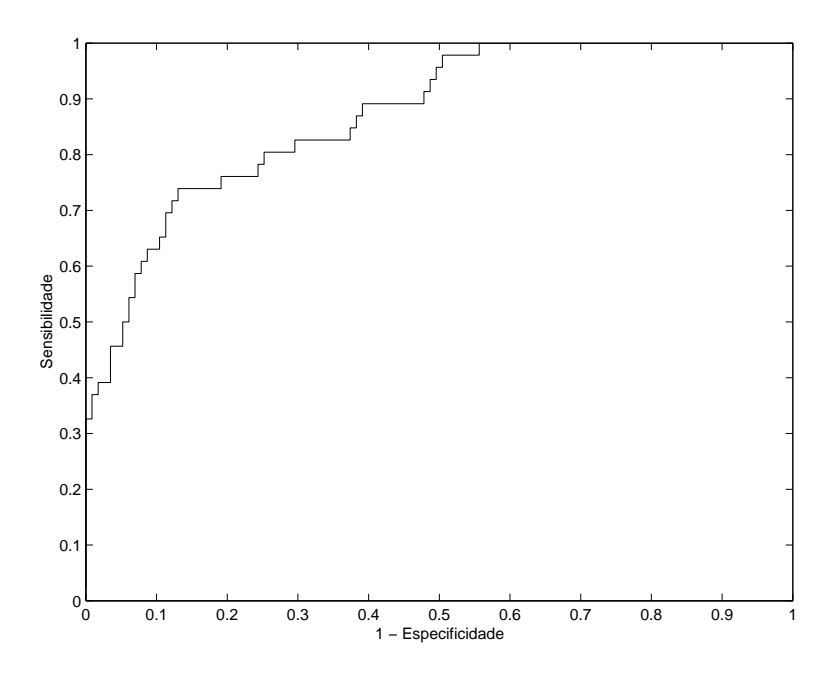

Figura 6.3: Exemplo de uma curva ROC com AUC igual a 0.89.

| Valores para AUC - Dimensão Fractal |           |             |  |  |
|-------------------------------------|-----------|-------------|--|--|
| Métodos                             | $DF_{FT}$ | $DF_{FT}^1$ |  |  |
| MPC                                 | 0.93      | 0.93        |  |  |
| MPFT                                | 0.93      | 0.93        |  |  |
| Rangayyan et al. 2                  | 0.89      | 0.90        |  |  |
| Pavlidis e Horowitz [1]             | 0.84      | 0.84        |  |  |

Tabela 6.1: Área sob a curva ROC obtida pelos descritores  $DF_{FT}$  e  $DF_{FT}^1$ 

de precisão. Quanto maior o AUC, maior a capacidade de discriminação do descritor para caracterizar entre lesão benigna e tumores malignos.

Ambos descritores baseados na dimensão fractal propostos apresentaram bons resultados quando obtidos utilizando os métodos de aproximação poligonal propostos nesta dissertação. O método para aproximação poligonal de Pavlidis e Horowitz [1] apresentou o pior resultado conrmando que a alta taxa de compressão causou a remoção de informações importantes para a análise de complexidade da forma.

## Resultados para os índices que representam a presença de regiões côncavas, presença de regiões convexas e índice de convexidade

Os resultados dos descritores propostos nesta dissertação são capazes de classicar lesão de mama benigna e maligna, em termos de margem circunscrita, macrolobulada ou espiculada. Tal categorização pode auxiliar na preparação de relatórios médicos de acordo com a terminologia utilizada no BIRADS [50]. A Tabela 6.2, apresenta os valores para AUC obtidos ao aplicar os descritores  $VR_{FT}$ ,  $XR_{FT}$  e  $CX_{FT}$  para o conjunto de 111 contornos de lesões de mama. Os resultados apresentados na Tabela 6.2 mostram que estes descritores foram capazes de identificar características importantes na classificação da lesão. Estes resultados também apontam que o alto índice de compressão fornecido pelo modelo proposto por Pavlidis e Horowitz [1], faz com que informações importantes ao diagnóstico sejam perdidas. Pode-se notar também que a proximidade observada entre os resultados obtidos pelos métodos de aproximação poligonal apresentados nos capítulos 3 e 4 com o método proposto por Rangayyan et al. [2] também se observa nos valores da AUC obtidos.

| Resultados Índice de Convexidade |      |                                                     |      |  |
|----------------------------------|------|-----------------------------------------------------|------|--|
| Métodos                          |      | AUC - $VR_{FT}$   AUC - $XR_{FT}$   AUC - $CX_{FT}$ |      |  |
| MPC                              | 0.93 | 0.93                                                | 0.94 |  |
| MPFT                             | 0.92 | 0.92                                                | 0.93 |  |
| Rangayyan et al. [2]             | 0.91 | 0.91                                                | 0.92 |  |
| Pavlidis e Horowitz [1]          | 0.82 | 0.81                                                |      |  |

Tabela 6.2: Área sob a curva ROC obtida pelos descritores  $VR_{FT}$ ,  $XR_{FT}$  e  $CX_{FT}$ 

#### Resultados do Índice de Espículos

O cálculo do índice de espículos é um dos mais utilizados na literatura. A Tabela 6.3, mostra os valores da AUC obtidos com a aplicação deste método à base de dados apresentada na seção 6.2. Note que os resultados apresentados ao aplicar o descritor sobre os modelos poligonais propostos neste trabalho, foram melhores que o resultado obtido por Rangayyan et al. [2] e por Pavlidis e Horowitz [1].

| Resultados Índice de Espículos |                 |  |  |
|--------------------------------|-----------------|--|--|
| Métodos                        | AUC - $IS_{FT}$ |  |  |
| MPC                            | 0.93            |  |  |
| MPFT                           | 0.94            |  |  |
| Rangayyan et al. 2             | 0.91            |  |  |
| Pavlidis e Horowitz [1]        | 0.89            |  |  |

Tabela 6.3: Área sob a curva ROC obtida pelo descritor  $IS_{FT}$ 

## 6.3.2 Avaliação dos descritores de características propostos

Os resultados obtidos pelos descritores propostos no capítulo 5, são comparados com os descritores propostos por Rangayyan e Nguyen [35]: concavidade fraccional  $(F_{cc})$  e a dimensão fractal  $(FD)$  e por Rangayyan et al. [2]: o índice de espículos  $(SI)$ , obtidos para a mesma base de dados.

Para calcular os descritores propostos neste trabalho foi utilizado o modelo poligonal MPFT (capítulo 5), com  $S_{min} = 10$  pixels e  $\theta_{max} = 170^{\circ}$ .

A AUC sob a curvo ROC foi calculada para cada descritor como forma de medida para performance de classicação, os resultados são apresentados na Tabela 6.4. Note que os descritores de características propostos neste trabalho se mostraram superiores para a classificação de lesões de mama.

Tabela 6.4: Área sob a curva ROC para os diferentes descritores utilizando o modelo poligonal obtido pelo método MPFT.

| Métodos                            | AUC  |
|------------------------------------|------|
| $SI$ (Rangayyan et al. [2])        | 0.91 |
| $F_{cc}$ (Rangayyan e Nguyen [35]) | 0.88 |
| $FD$ (Rangayyan e Nguyen [35])     | 0.89 |
| $VR_{FT}$                          | 0.93 |
| $XR_{FT}$                          | 0.92 |
| $CX_{FT}$                          | 0.92 |
| $DF_{FT}$                          | 0.92 |
| $DF_{FT}^1$                        | 0.93 |
| $IS_{FT}$                          | 0.94 |

## 6.4 Considerações Finais

Os resultados mostraram que o modelo poligonal obtido a partir do contorno  $(MPC)$ e o obtido a partir da FT  $(MPFT)$ , removem ruídos e artefatos presentes no contorno original, enquanto preserva detalhes relevantes para o diagnóstico de câncer de mama. Os descritores propostos para serem aplicados sobre a FT, mostraram-se eficientes na identificação de características relevantes ao diagnóstico.

# Capítulo 7

# Conclusão

O estudo de métodos de aproximação poligonal é uma tarefa importante para a etapa de descrição de característica e recuperação de imagens por conteúdo. Muitos trabalhos foram propostos para tarefa de aproximação poligonal, mas a maioria deles não apresentam bons resultados para todos os tipos de formas [2][51][18][52]. Os métodos de aproximação poligonal devem ser capazes de minimizar o número de segmentos poligonais, mantendo características importantes ao reconhecimento do contorno bem como remover ruídos e artefatos adquiridos na etapa de segmentação do contorno original.

Foram propostos dois modelos eficientes de aproximação poligonal, ambos mostraramse úteis quando aplicados a problemas de classificação de lesões de mama. Os valores dos parâmetros  $S_{min}$  e  $\theta_{max}$  exigidos para controlar a aproximação poligonal devem ser definidos de acordo com as características do contorno original que necessitam ser preservadas para futuras análises. Em particular quando aplicados para modelagem de lesões de mama, os métodos de aproximação poligonal propostos com  $S_{min}$  igual a 10 pixels e  $\theta_{max}$  igual a 170° preservaram características importantes ao diagnóstico relacionadas a espículos e lóbulos. Os métodos propostos não necessitam de métodos auxiliares para a identicação dos possíveis vértices, tão pouco estratégias de correção de aproximação [2][1]. Os parâmetros propostos oferecem a capacidade de denição do padrão de vértices do modelo poligonal resultante, tornando assim, a utilização dos métodos de aproximação poligonal propostos, possíveis em diversas áreas de aplicação.

Neste trabalho também foram propostos métodos de descrição para características

de forma baseados na função tangencial suavizada. Os descritores mostraram-se úteis na análise de contornos de lesões de mama, por serem capazes de capturar detalhes importantes ao diagnóstico. Os descritores de características propostos apresentaram bons resultados na classificação de lesões de mama. Estes métodos devem ser úteis em sistema de apoio ao diagnóstico de câncer de mama.

As principais contribuições do trabalho são:

- desenvolvimento dos métodos de aproximação poligonal; o primeiro obtido a partir do contorno original e o segundo obtido a partir da FT, capazes de identicar os melhores vértices, sem a utilização de métodos auxiliares;
- desenvolvimento de um método de suavização da FT, de forma a representar o contorno em termos de suas regiões côncavas e regiões convexas.
- desenvolvimento de descritores de características, extraídos a partir da FT suavizada, sendo eles: índice de espículos  $\left( I S_{FT}\right) ,$  dimensão fractal  $\left( DF_{FT},\; DF_{FT}^1\right) ,$  índice de presença de regiões côncavas  $(V R_{FT})$ , índice de presença de regiões convexas  $(XR_{FT})$  e índice de convexidade  $(CX_{FT})$ .

Uma proposta para trabalho futuro é o desenvolvimento de um método que automaticamente defina o melhor conjunto de parâmetros a serem utilizados nos métodos de aproximação poligonal propostos.

Trabalhos estão sendo realizados para desenvolvimento de um sistema de classicação baseado em regras fuzzy usando os descritores de características aqui propostos.

Este trabalho originara três publicações em congressos: no 8th IEEE EMBS Annual International Conference de 2006 ([53], no The International Special Topics Conference on Information Technology in Biomedicine - IEEE-ITAB de 2006 ([33]) e no 20th Canadian Conference on Electrical and Computer Engineering (IEEE-CCECE 2007)([34]).

Foram publicados também três artigos de revistas: Journal of Digital Imaging ([54]); Journal of Electronic Imaging ([55] e na IEEE Transactions on Biomedical Engineer $inq([56])$ .

# Referências Bibliográficas

- [1] Pavlidis T and Horowitz SL. Segmentation of plane curves. IEEE Transactions on  $Computers, C-23:860-870, August 1974.$
- [2] Rangayyan RM, Mudigonda NR, and Desautels JEL. Boundary modelling and shape analysis methods for classification of mammographic masses. Medical and Biological Engineering and Computing,  $38:487-496$ ,  $2000$ .
- [3] Rafael C. Gonzales and Richard Woods. Digital Image Processing 2nd Edition. Pearson - Importados (Grupo Pearson, 2 edition, 2002.
- [4] Pavlidis T and Ali F. Computer recognition of handwritten numerals by polygonal approximations. IEEE Transactions on Systems, Man, and Cybernetics, SMC-5:610 614, November 1975.
- [5] Latecki LJ and Lakämper R. Application of planar shape comparisons to object retrieval in image databases. *Pattern Recognition*,  $35(1)$ :15-29, 2002.
- [6] Latecki LJ, Lakämper R, and Wolter D. Shape similarity and visual parts. In International Conference on Discrete Geometry for Computer Imagery (DGCI), pages 34–51, Napoles, Italy, 2003.
- [7] J. Lisani, L. Moisan, J. Morel, and P. Monasse. the theory of planar shape, 2002.
- [8] Pinheiro AMG., Izquierdo E., and Ghanhari M. Shape matching using a curvature based polygonal approximation in scale-space. Internacional conference on Image Processing. Proceedings. Vancouver, Canada, 2:10-13, 2000.
- [9] Ramer U. An iterative procedure for the polygonal approximation of plane curves. Computer Graphics and Image Processing, 1:244256, 1972.
- [10] Ventura JA and Chen JM. Segmentation of two-dimensional curve contours. Pattern  $Recondition, 25(10):1129-1140, 1992.$
- [11] Arkin EM, Chew LP, Huttenlocher DP, Kedem K, and Mitchell JSB. An efficiently computable metric for comparing polygonal shapes. IEEE Transactions on Pattern Analysis and Machine Intelligence, 13:209-216, March 1991.
- [12] Dougherty E. An Introduction to Morphological Image Processing. SPIE Optical Engineering Press, 1992.
- [13] Russell LB. Modelling for cost-effectiveness analysis. In *Institute for Health, Health* Care Policy, and Aging Research, pages 3235-44. Rutgers University, 30 College Avenue, New Brunswick, NJ 08901, USA., 1999.
- [14] F. Attneave. "informational aspects of visual perception. Psychological Review, pages 61:183-193, 1954.
- [15] Fishler MA and Wolf HC. Locating perceptually salient points on planar curves. IEEE Transactions on Pattern Analysis and Machine Intelligence,  $16(2):113-129$ , February 1994.
- [16] Vincent Cheng-Teh Liu. One and two-dimensional digital mutirate systems with applications in sub-sampling and bandlimited signal reconstruction. Dissertation, California Institute of Technology, 06 1989.
- [17] Garcia JA, Fdez-Valdivia J, and Molina R. A method for invariant pattern recognition using the scale-vector representation of planar curves. Signal Processing,  $43(1):39-53$ , 1995.
- [18] Costa LF and Cesar Jr. Shape analysis and classification. CRC Press, Boca Raton, FL, 2001.
- [19] Rangayyan RM, El-Faramawy NM, Desautels JEL, and Alim OA. Measures of acutance and shape for classification of breast tumors. IEEE Transactions on Medical  $Imaging, 16(6): 799-810, 1997.$
- [20] Ventura JA. and Chen JM. Segmentation of two-dimensional curve contours. Pattern *Recognition*, pages  $25(10):1199-1140$ , 1992.
- [21] Chong MMS, Gay RKL, Tan HN, and Liu J. Automatic representation of ngerprints for data compression by B-spline functions. Pattern Recognition,  $25(10):1199-1210$ , 1992.
- [22] Salari E and Balaji S. Recognition of partially occluded objects using B-spline representation. Pattern Recognition,  $24(7):653-660$ , 1991.
- [23] Menut O, Rangayyan RM, and Desautels JEL. Parabolic modeling and classication of breast tumours. International Journal of Shape Modeling,  $3(3 \& 4)$ :155-166, 1998.
- [24] Blake A and Isard M. Active Contours. Springer, 1998.
- [25] Cohen L. On active contour models and balloons. CVGI: Image Understanding, 53(2):211218, March 1991.
- [26] Cootes TF, Taylor CJ, Cooper DH, and Graham J. Active shape models -their training and application. Computer Vision and Image Understanding,  $61(1)$ :38-59, 1995.
- [27] Castleman KR. *Digital Image Processing*. Prentice Hall, Englewood Cliffs, NJ, 1996.
- [28] Rosin PL and West GAW. Curve segmentation and representation by superellipses. IEE Proceedings on Vision, Image and Signal Processing, 142(5):417-429, 1995.
- [29] Wuescher DM and Boyer KL. Robust contour decomposition using a constant curvature criterion. IEEE Transactions on Pattern Analysis and Machine Intelligence,  $13(1):41-51$ , January 1991.
- [30] James R Munkres. Topology. Upper Saddle River, NJ : Prentice Hall, 2000.
- [31] Niblack W and Yin J. A pseudo-distance measure for 2D shapes based on turning angle. In IEEE International Conference on Image Processing, volume 3, pages 352 355, Washington DC, October 1995.
- [32] Mirela Tanase and Remco C. Veltkamp. Part-based shape retrieval. In MULTIME-DIA '05: Proceedings of the 13th annual ACM international conference on Multime $dia$ , pages 543-546, New York, NY, USA, 2005. ACM.
- [33] Rangayyan RM, Guliato D, Carvalho JD, and Santiago SA. Feature extraction from the turning angle function for the classification of breast tumors. In *Proceedings of the* International Special Topics Conference on Information Technology in Biomedicine - IEEE ITAB2006, Ioannina, Greece, October 2006, 6 pages on CDROM.
- [34] Carvalho JD, Rangayyan RM, Guliato D, and Santiago SA. Polygonal modeling of contours using the turning angle function. In 20th IEEE Canadian Conference on Electrical and Computer Engineering, Vancouver, BC, April 2007, 4 pages on CDROM.
- [35] Rangayyan RM and Nguyen TM. Fractal analysis of contours of breast masses in mammograms. Journal of Digital Imaging, 2007, in press.
- [36] Deering W and West BJ. Fractal physiology. IEEE Engineering in Medicine and *Biology Magazine*,  $11(2):40-46$ , June 1992.
- [37] Schepers HE, van Beek JHGM, and Bassingthwaighte JB. Four methods to estimate the fractal dimension from self-affine signals. IEEE Engineering in Medicine and  $Biology Maqazine, 11(2):57–64, June 1992.$
- [38] Fortin C, Kumaresan R, Ohley W, and Hoefer S. Fractal dimension in the analysis of medical images. IEEE Engineering in Medicine and Biology Magazine,  $11(2):65-71$ , June 1992.
- [39] Goldberger AL, Rigney DR, and West BJ. Chaos and fractals in human physiology. Scientific American,  $262:42-49$ , February 1990.
- [40] Matsubara T, Fujita H, Kasai S, Goto M, Tani Y, Hara T, and Endo T. Development of new schemes for detection and analysis of mammographic masses. In Proceedings of the 1997 IASTED International Conference on Intelligent Information Systems  $(IIS'97)$ , pages 63–66, Grand Bahama Island, Bahamas, December 1997.
- [41] Screen Test: Alberta Program for the Early Detection of Breast Cancer 2001/03 Biennial Report. http://www.cancerboard.ab.ca/screentest, 2004.
- [42] Claude Tricot. Curves and Fractal Dimension. Springer, 1 edition (november 18) edition, 1994.
- [43] M. L. Giger, z. Huo, M. A. Kupinski, and C. J. Vyborny. Computer-aided diagnosis in mammography. In: Handbook of medical imaging. Vol. II. Bellingham, Wash.:  $SPIE$ , pages 915-1004, 2000.
- [44] Sahiner BS, Chan HP, Petrick N, Helvie MA, and Hadjiiski LM. Improvement of mammographic mass characterization using spiculation measures and morphological features. *Medical Physics*,  $28(7)$ :1455-1465, 2001.
- [45] Alto H, Rangayyan RM, and Desautels JEL. Content-based retrieval and analysis of mammographic masses. Journal of Electronic Imaging,  $14(2):023016:1-17$ ,  $2005$ .
- [46] Rangayyan RM. Biomedical Image Analysis. CRC Press, Boca Raton, FL, 2005.
- [47] Alto H, Rangayyan RM, Paranjape RB, Desautels JEL, and Bryant H. An indexed atlas of digital mammograms for computer-aided diagnosis of breast cancer. Annales des Télécommunications,  $58(5-6)$ :820-835, 2003.
- [48] The Mammographic Image Analysis Society digital mammogram database. http://peipa.essex.ac.uk/info/mias.html, accessed October, 2006.
- [49] Mushlin AI, Kouides RW, and Shapiro DE. Estimating the accuracy of screening mammography: A meta-analysis. Am J Prev Med,  $14(2)$ :143-153, 1998.
- [50] American College of Radiology, Reston, VA. Illustrated Breast Imaging Reporting and Data System (BI-RADS<sup>TM</sup>), third edition, 1998.
- [51] Antoine JP, Barache D, Cesar-Jr RM, and Costa L da F. Shape characterization with the wavelet transform. Signal Processing,  $62(3):265-290$ , 1997.
- [52] Nguyen TM and Rangayyan RM. Shape analysis of breast masses in mammograms via the fractal dimension. In Proceedings of the 27th Annual International Conference of the IEEE Engineering in Medicine and Biology Society (CD-ROM), pages 4, paper number 1852, Shanghai, China, September 2005. IEEE.
- [53] Guliato D, Rangayyan RM, Carvalho JD, and Santiago SA. Spiculation-preserving polygonal modeling of contours of breast tumors. In Proceedings of the 28th Annual International Conference of the IEEE Engineering in Medicine and Biology Society, pages 2791-2794, New York City, NY, September 2006.
- [54] Guliato D, Rangayyan RM, Carvalho JD, and Santiago SA. Feature extraction from a siganture based on the turning angle function for the classification of breast tumors. Journal of Digital Imaging,  $21:129-144$ ,  $2008$ .
- [55] Guliato D, Rangayyan RM, Carvalho JD, and Santiago SA. Poligonal approximation of contours based on the turning angle function. Journal of Electronic Imaging  $(Springfield), 17:023016-1-023016-14, 2008.$
- [56] Guliato D, Rangayyan RM, Carvalho JD, and Santiago SA. Polygonal modeling of contours with the preservation of spicules. IEEE Transactions on Biomedical  $Enqineering, 1:14–20, 2008$

# **Livros Grátis**

( <http://www.livrosgratis.com.br> )

Milhares de Livros para Download:

[Baixar](http://www.livrosgratis.com.br/cat_1/administracao/1) [livros](http://www.livrosgratis.com.br/cat_1/administracao/1) [de](http://www.livrosgratis.com.br/cat_1/administracao/1) [Administração](http://www.livrosgratis.com.br/cat_1/administracao/1) [Baixar](http://www.livrosgratis.com.br/cat_2/agronomia/1) [livros](http://www.livrosgratis.com.br/cat_2/agronomia/1) [de](http://www.livrosgratis.com.br/cat_2/agronomia/1) [Agronomia](http://www.livrosgratis.com.br/cat_2/agronomia/1) [Baixar](http://www.livrosgratis.com.br/cat_3/arquitetura/1) [livros](http://www.livrosgratis.com.br/cat_3/arquitetura/1) [de](http://www.livrosgratis.com.br/cat_3/arquitetura/1) [Arquitetura](http://www.livrosgratis.com.br/cat_3/arquitetura/1) [Baixar](http://www.livrosgratis.com.br/cat_4/artes/1) [livros](http://www.livrosgratis.com.br/cat_4/artes/1) [de](http://www.livrosgratis.com.br/cat_4/artes/1) [Artes](http://www.livrosgratis.com.br/cat_4/artes/1) [Baixar](http://www.livrosgratis.com.br/cat_5/astronomia/1) [livros](http://www.livrosgratis.com.br/cat_5/astronomia/1) [de](http://www.livrosgratis.com.br/cat_5/astronomia/1) [Astronomia](http://www.livrosgratis.com.br/cat_5/astronomia/1) [Baixar](http://www.livrosgratis.com.br/cat_6/biologia_geral/1) [livros](http://www.livrosgratis.com.br/cat_6/biologia_geral/1) [de](http://www.livrosgratis.com.br/cat_6/biologia_geral/1) [Biologia](http://www.livrosgratis.com.br/cat_6/biologia_geral/1) [Geral](http://www.livrosgratis.com.br/cat_6/biologia_geral/1) [Baixar](http://www.livrosgratis.com.br/cat_8/ciencia_da_computacao/1) [livros](http://www.livrosgratis.com.br/cat_8/ciencia_da_computacao/1) [de](http://www.livrosgratis.com.br/cat_8/ciencia_da_computacao/1) [Ciência](http://www.livrosgratis.com.br/cat_8/ciencia_da_computacao/1) [da](http://www.livrosgratis.com.br/cat_8/ciencia_da_computacao/1) [Computação](http://www.livrosgratis.com.br/cat_8/ciencia_da_computacao/1) [Baixar](http://www.livrosgratis.com.br/cat_9/ciencia_da_informacao/1) [livros](http://www.livrosgratis.com.br/cat_9/ciencia_da_informacao/1) [de](http://www.livrosgratis.com.br/cat_9/ciencia_da_informacao/1) [Ciência](http://www.livrosgratis.com.br/cat_9/ciencia_da_informacao/1) [da](http://www.livrosgratis.com.br/cat_9/ciencia_da_informacao/1) [Informação](http://www.livrosgratis.com.br/cat_9/ciencia_da_informacao/1) [Baixar](http://www.livrosgratis.com.br/cat_7/ciencia_politica/1) [livros](http://www.livrosgratis.com.br/cat_7/ciencia_politica/1) [de](http://www.livrosgratis.com.br/cat_7/ciencia_politica/1) [Ciência](http://www.livrosgratis.com.br/cat_7/ciencia_politica/1) [Política](http://www.livrosgratis.com.br/cat_7/ciencia_politica/1) [Baixar](http://www.livrosgratis.com.br/cat_10/ciencias_da_saude/1) [livros](http://www.livrosgratis.com.br/cat_10/ciencias_da_saude/1) [de](http://www.livrosgratis.com.br/cat_10/ciencias_da_saude/1) [Ciências](http://www.livrosgratis.com.br/cat_10/ciencias_da_saude/1) [da](http://www.livrosgratis.com.br/cat_10/ciencias_da_saude/1) [Saúde](http://www.livrosgratis.com.br/cat_10/ciencias_da_saude/1) [Baixar](http://www.livrosgratis.com.br/cat_11/comunicacao/1) [livros](http://www.livrosgratis.com.br/cat_11/comunicacao/1) [de](http://www.livrosgratis.com.br/cat_11/comunicacao/1) [Comunicação](http://www.livrosgratis.com.br/cat_11/comunicacao/1) [Baixar](http://www.livrosgratis.com.br/cat_12/conselho_nacional_de_educacao_-_cne/1) [livros](http://www.livrosgratis.com.br/cat_12/conselho_nacional_de_educacao_-_cne/1) [do](http://www.livrosgratis.com.br/cat_12/conselho_nacional_de_educacao_-_cne/1) [Conselho](http://www.livrosgratis.com.br/cat_12/conselho_nacional_de_educacao_-_cne/1) [Nacional](http://www.livrosgratis.com.br/cat_12/conselho_nacional_de_educacao_-_cne/1) [de](http://www.livrosgratis.com.br/cat_12/conselho_nacional_de_educacao_-_cne/1) [Educação - CNE](http://www.livrosgratis.com.br/cat_12/conselho_nacional_de_educacao_-_cne/1) [Baixar](http://www.livrosgratis.com.br/cat_13/defesa_civil/1) [livros](http://www.livrosgratis.com.br/cat_13/defesa_civil/1) [de](http://www.livrosgratis.com.br/cat_13/defesa_civil/1) [Defesa](http://www.livrosgratis.com.br/cat_13/defesa_civil/1) [civil](http://www.livrosgratis.com.br/cat_13/defesa_civil/1) [Baixar](http://www.livrosgratis.com.br/cat_14/direito/1) [livros](http://www.livrosgratis.com.br/cat_14/direito/1) [de](http://www.livrosgratis.com.br/cat_14/direito/1) [Direito](http://www.livrosgratis.com.br/cat_14/direito/1) [Baixar](http://www.livrosgratis.com.br/cat_15/direitos_humanos/1) [livros](http://www.livrosgratis.com.br/cat_15/direitos_humanos/1) [de](http://www.livrosgratis.com.br/cat_15/direitos_humanos/1) [Direitos](http://www.livrosgratis.com.br/cat_15/direitos_humanos/1) [humanos](http://www.livrosgratis.com.br/cat_15/direitos_humanos/1) [Baixar](http://www.livrosgratis.com.br/cat_16/economia/1) [livros](http://www.livrosgratis.com.br/cat_16/economia/1) [de](http://www.livrosgratis.com.br/cat_16/economia/1) [Economia](http://www.livrosgratis.com.br/cat_16/economia/1) [Baixar](http://www.livrosgratis.com.br/cat_17/economia_domestica/1) [livros](http://www.livrosgratis.com.br/cat_17/economia_domestica/1) [de](http://www.livrosgratis.com.br/cat_17/economia_domestica/1) [Economia](http://www.livrosgratis.com.br/cat_17/economia_domestica/1) [Doméstica](http://www.livrosgratis.com.br/cat_17/economia_domestica/1) [Baixar](http://www.livrosgratis.com.br/cat_18/educacao/1) [livros](http://www.livrosgratis.com.br/cat_18/educacao/1) [de](http://www.livrosgratis.com.br/cat_18/educacao/1) [Educação](http://www.livrosgratis.com.br/cat_18/educacao/1) [Baixar](http://www.livrosgratis.com.br/cat_19/educacao_-_transito/1) [livros](http://www.livrosgratis.com.br/cat_19/educacao_-_transito/1) [de](http://www.livrosgratis.com.br/cat_19/educacao_-_transito/1) [Educação - Trânsito](http://www.livrosgratis.com.br/cat_19/educacao_-_transito/1) [Baixar](http://www.livrosgratis.com.br/cat_20/educacao_fisica/1) [livros](http://www.livrosgratis.com.br/cat_20/educacao_fisica/1) [de](http://www.livrosgratis.com.br/cat_20/educacao_fisica/1) [Educação](http://www.livrosgratis.com.br/cat_20/educacao_fisica/1) [Física](http://www.livrosgratis.com.br/cat_20/educacao_fisica/1) [Baixar](http://www.livrosgratis.com.br/cat_21/engenharia_aeroespacial/1) [livros](http://www.livrosgratis.com.br/cat_21/engenharia_aeroespacial/1) [de](http://www.livrosgratis.com.br/cat_21/engenharia_aeroespacial/1) [Engenharia](http://www.livrosgratis.com.br/cat_21/engenharia_aeroespacial/1) [Aeroespacial](http://www.livrosgratis.com.br/cat_21/engenharia_aeroespacial/1) [Baixar](http://www.livrosgratis.com.br/cat_22/farmacia/1) [livros](http://www.livrosgratis.com.br/cat_22/farmacia/1) [de](http://www.livrosgratis.com.br/cat_22/farmacia/1) [Farmácia](http://www.livrosgratis.com.br/cat_22/farmacia/1) [Baixar](http://www.livrosgratis.com.br/cat_23/filosofia/1) [livros](http://www.livrosgratis.com.br/cat_23/filosofia/1) [de](http://www.livrosgratis.com.br/cat_23/filosofia/1) [Filosofia](http://www.livrosgratis.com.br/cat_23/filosofia/1) [Baixar](http://www.livrosgratis.com.br/cat_24/fisica/1) [livros](http://www.livrosgratis.com.br/cat_24/fisica/1) [de](http://www.livrosgratis.com.br/cat_24/fisica/1) [Física](http://www.livrosgratis.com.br/cat_24/fisica/1) [Baixar](http://www.livrosgratis.com.br/cat_25/geociencias/1) [livros](http://www.livrosgratis.com.br/cat_25/geociencias/1) [de](http://www.livrosgratis.com.br/cat_25/geociencias/1) [Geociências](http://www.livrosgratis.com.br/cat_25/geociencias/1) [Baixar](http://www.livrosgratis.com.br/cat_26/geografia/1) [livros](http://www.livrosgratis.com.br/cat_26/geografia/1) [de](http://www.livrosgratis.com.br/cat_26/geografia/1) [Geografia](http://www.livrosgratis.com.br/cat_26/geografia/1) [Baixar](http://www.livrosgratis.com.br/cat_27/historia/1) [livros](http://www.livrosgratis.com.br/cat_27/historia/1) [de](http://www.livrosgratis.com.br/cat_27/historia/1) [História](http://www.livrosgratis.com.br/cat_27/historia/1) [Baixar](http://www.livrosgratis.com.br/cat_31/linguas/1) [livros](http://www.livrosgratis.com.br/cat_31/linguas/1) [de](http://www.livrosgratis.com.br/cat_31/linguas/1) [Línguas](http://www.livrosgratis.com.br/cat_31/linguas/1)

[Baixar](http://www.livrosgratis.com.br/cat_28/literatura/1) [livros](http://www.livrosgratis.com.br/cat_28/literatura/1) [de](http://www.livrosgratis.com.br/cat_28/literatura/1) [Literatura](http://www.livrosgratis.com.br/cat_28/literatura/1) [Baixar](http://www.livrosgratis.com.br/cat_30/literatura_de_cordel/1) [livros](http://www.livrosgratis.com.br/cat_30/literatura_de_cordel/1) [de](http://www.livrosgratis.com.br/cat_30/literatura_de_cordel/1) [Literatura](http://www.livrosgratis.com.br/cat_30/literatura_de_cordel/1) [de](http://www.livrosgratis.com.br/cat_30/literatura_de_cordel/1) [Cordel](http://www.livrosgratis.com.br/cat_30/literatura_de_cordel/1) [Baixar](http://www.livrosgratis.com.br/cat_29/literatura_infantil/1) [livros](http://www.livrosgratis.com.br/cat_29/literatura_infantil/1) [de](http://www.livrosgratis.com.br/cat_29/literatura_infantil/1) [Literatura](http://www.livrosgratis.com.br/cat_29/literatura_infantil/1) [Infantil](http://www.livrosgratis.com.br/cat_29/literatura_infantil/1) [Baixar](http://www.livrosgratis.com.br/cat_32/matematica/1) [livros](http://www.livrosgratis.com.br/cat_32/matematica/1) [de](http://www.livrosgratis.com.br/cat_32/matematica/1) [Matemática](http://www.livrosgratis.com.br/cat_32/matematica/1) [Baixar](http://www.livrosgratis.com.br/cat_33/medicina/1) [livros](http://www.livrosgratis.com.br/cat_33/medicina/1) [de](http://www.livrosgratis.com.br/cat_33/medicina/1) [Medicina](http://www.livrosgratis.com.br/cat_33/medicina/1) [Baixar](http://www.livrosgratis.com.br/cat_34/medicina_veterinaria/1) [livros](http://www.livrosgratis.com.br/cat_34/medicina_veterinaria/1) [de](http://www.livrosgratis.com.br/cat_34/medicina_veterinaria/1) [Medicina](http://www.livrosgratis.com.br/cat_34/medicina_veterinaria/1) [Veterinária](http://www.livrosgratis.com.br/cat_34/medicina_veterinaria/1) [Baixar](http://www.livrosgratis.com.br/cat_35/meio_ambiente/1) [livros](http://www.livrosgratis.com.br/cat_35/meio_ambiente/1) [de](http://www.livrosgratis.com.br/cat_35/meio_ambiente/1) [Meio](http://www.livrosgratis.com.br/cat_35/meio_ambiente/1) [Ambiente](http://www.livrosgratis.com.br/cat_35/meio_ambiente/1) [Baixar](http://www.livrosgratis.com.br/cat_36/meteorologia/1) [livros](http://www.livrosgratis.com.br/cat_36/meteorologia/1) [de](http://www.livrosgratis.com.br/cat_36/meteorologia/1) [Meteorologia](http://www.livrosgratis.com.br/cat_36/meteorologia/1) [Baixar](http://www.livrosgratis.com.br/cat_45/monografias_e_tcc/1) [Monografias](http://www.livrosgratis.com.br/cat_45/monografias_e_tcc/1) [e](http://www.livrosgratis.com.br/cat_45/monografias_e_tcc/1) [TCC](http://www.livrosgratis.com.br/cat_45/monografias_e_tcc/1) [Baixar](http://www.livrosgratis.com.br/cat_37/multidisciplinar/1) [livros](http://www.livrosgratis.com.br/cat_37/multidisciplinar/1) [Multidisciplinar](http://www.livrosgratis.com.br/cat_37/multidisciplinar/1) [Baixar](http://www.livrosgratis.com.br/cat_38/musica/1) [livros](http://www.livrosgratis.com.br/cat_38/musica/1) [de](http://www.livrosgratis.com.br/cat_38/musica/1) [Música](http://www.livrosgratis.com.br/cat_38/musica/1) [Baixar](http://www.livrosgratis.com.br/cat_39/psicologia/1) [livros](http://www.livrosgratis.com.br/cat_39/psicologia/1) [de](http://www.livrosgratis.com.br/cat_39/psicologia/1) [Psicologia](http://www.livrosgratis.com.br/cat_39/psicologia/1) [Baixar](http://www.livrosgratis.com.br/cat_40/quimica/1) [livros](http://www.livrosgratis.com.br/cat_40/quimica/1) [de](http://www.livrosgratis.com.br/cat_40/quimica/1) [Química](http://www.livrosgratis.com.br/cat_40/quimica/1) [Baixar](http://www.livrosgratis.com.br/cat_41/saude_coletiva/1) [livros](http://www.livrosgratis.com.br/cat_41/saude_coletiva/1) [de](http://www.livrosgratis.com.br/cat_41/saude_coletiva/1) [Saúde](http://www.livrosgratis.com.br/cat_41/saude_coletiva/1) [Coletiva](http://www.livrosgratis.com.br/cat_41/saude_coletiva/1) [Baixar](http://www.livrosgratis.com.br/cat_42/servico_social/1) [livros](http://www.livrosgratis.com.br/cat_42/servico_social/1) [de](http://www.livrosgratis.com.br/cat_42/servico_social/1) [Serviço](http://www.livrosgratis.com.br/cat_42/servico_social/1) [Social](http://www.livrosgratis.com.br/cat_42/servico_social/1) [Baixar](http://www.livrosgratis.com.br/cat_43/sociologia/1) [livros](http://www.livrosgratis.com.br/cat_43/sociologia/1) [de](http://www.livrosgratis.com.br/cat_43/sociologia/1) [Sociologia](http://www.livrosgratis.com.br/cat_43/sociologia/1) [Baixar](http://www.livrosgratis.com.br/cat_44/teologia/1) [livros](http://www.livrosgratis.com.br/cat_44/teologia/1) [de](http://www.livrosgratis.com.br/cat_44/teologia/1) [Teologia](http://www.livrosgratis.com.br/cat_44/teologia/1) [Baixar](http://www.livrosgratis.com.br/cat_46/trabalho/1) [livros](http://www.livrosgratis.com.br/cat_46/trabalho/1) [de](http://www.livrosgratis.com.br/cat_46/trabalho/1) [Trabalho](http://www.livrosgratis.com.br/cat_46/trabalho/1) [Baixar](http://www.livrosgratis.com.br/cat_47/turismo/1) [livros](http://www.livrosgratis.com.br/cat_47/turismo/1) [de](http://www.livrosgratis.com.br/cat_47/turismo/1) [Turismo](http://www.livrosgratis.com.br/cat_47/turismo/1)